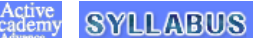

 $A^r \wedge$ 

■ シラバス検索 講義内容 )<br>
STEP-1 シラバス検索TOP STEP-2 検索結果一覧 STEP-3 講義内容

University<br>大学

2023年度 | 课作ボタン

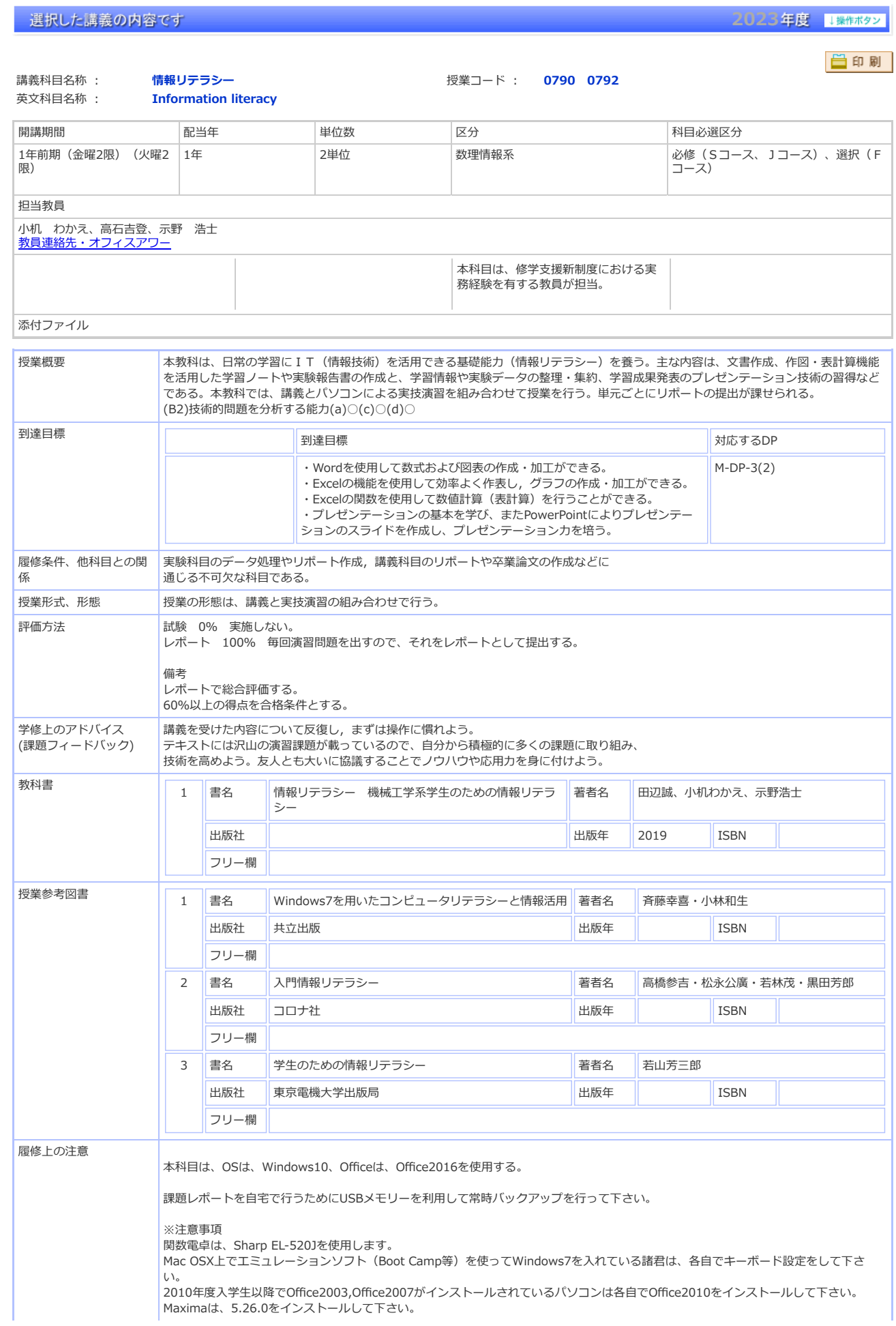

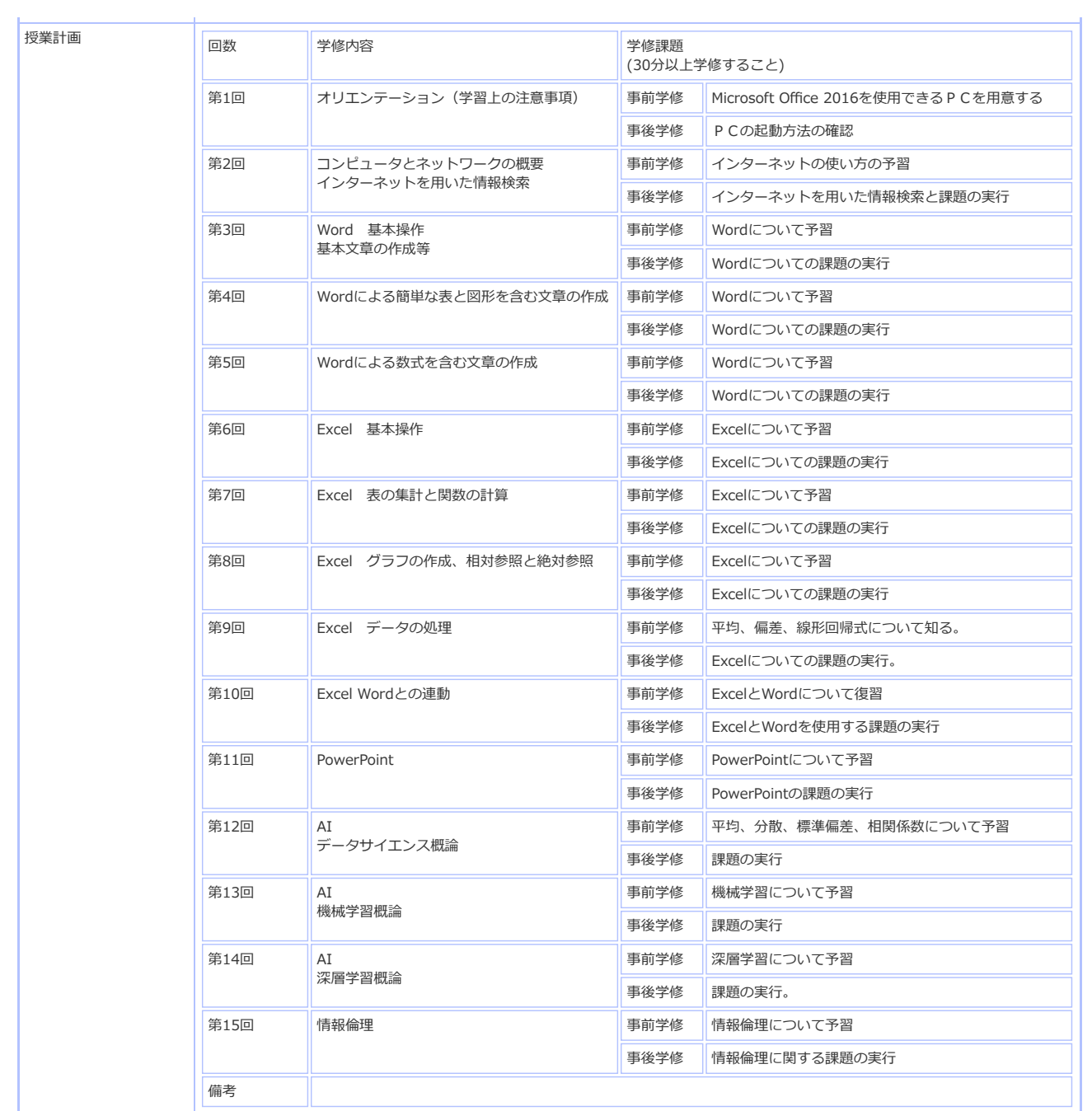

⊙ページ先頭へ戻る

■ シラバス検索 講義内容 )<br>
STEP-1 シラバス検索TOP STEP-2 検索結果一覧 > STEP-3 講義内容

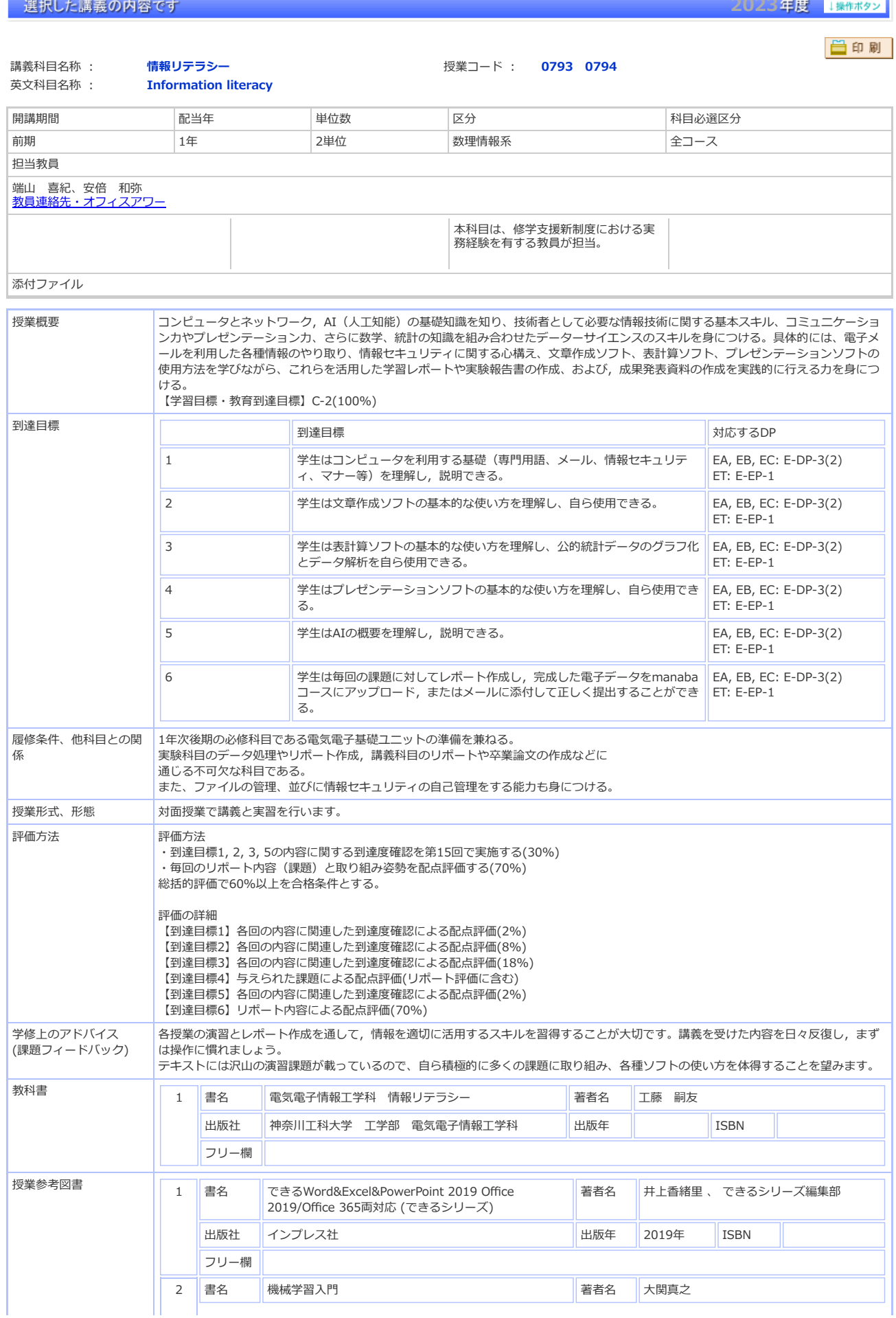

University<br>大学

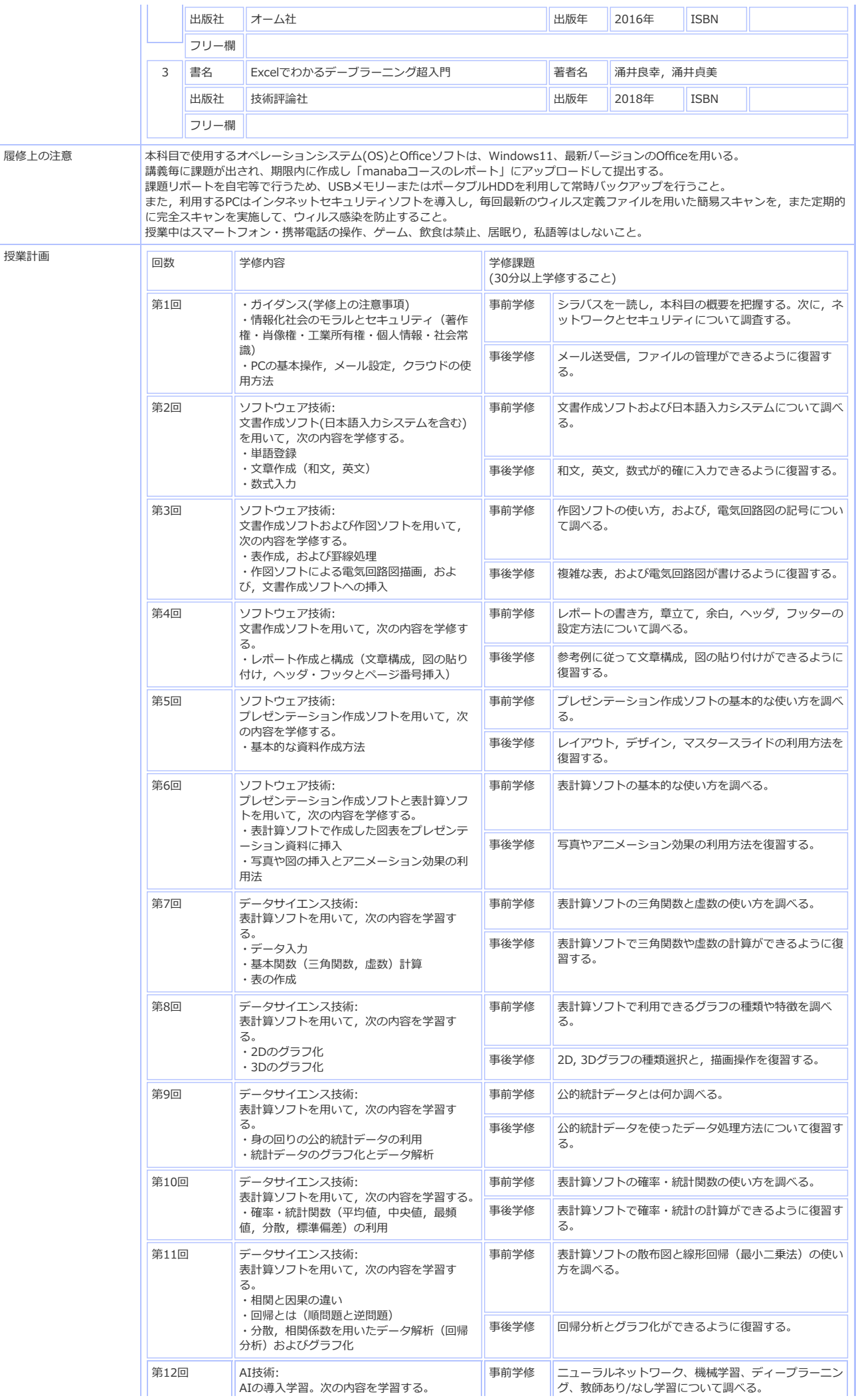

|  |      | ・ニューラルネットワーク<br>・機械学習<br>・ディープラーニング(深層学習)<br>・教師あり/なし学習 | 事後学修 | ニューラルネットワーク、機械学習、ディープラーニン<br>グ、教師あり/なし学習について復習する。 |
|--|------|---------------------------------------------------------|------|---------------------------------------------------|
|  | 第13回 | AI技術:<br>AIツールの環境設定とAIツールを用いた四則<br>演算の学習・評価             | 事前学修 | AIの活用事例について調べる。                                   |
|  |      |                                                         | 事後学修 | AIの活用事例についてまとめる。                                  |
|  | 第14回 | AI技術:<br>AIツールを用いた写真の自動分類                               | 事前学修 | AIを使った画像分類について調べる。                                |
|  |      |                                                         | 事後学修 | AIを使った画像分類方法について復習する。                             |
|  | 第15回 | 到達度確認とまとめ                                               | 事前学修 | これまでの内容を復習する。                                     |
|  |      |                                                         | 事後学修 | できなかった課題を復習する。                                    |
|  | 備考   |                                                         |      |                                                   |

◯ページ先頭へ戻る

■ シラバス検索 講義内容

課択した講義の内容です。

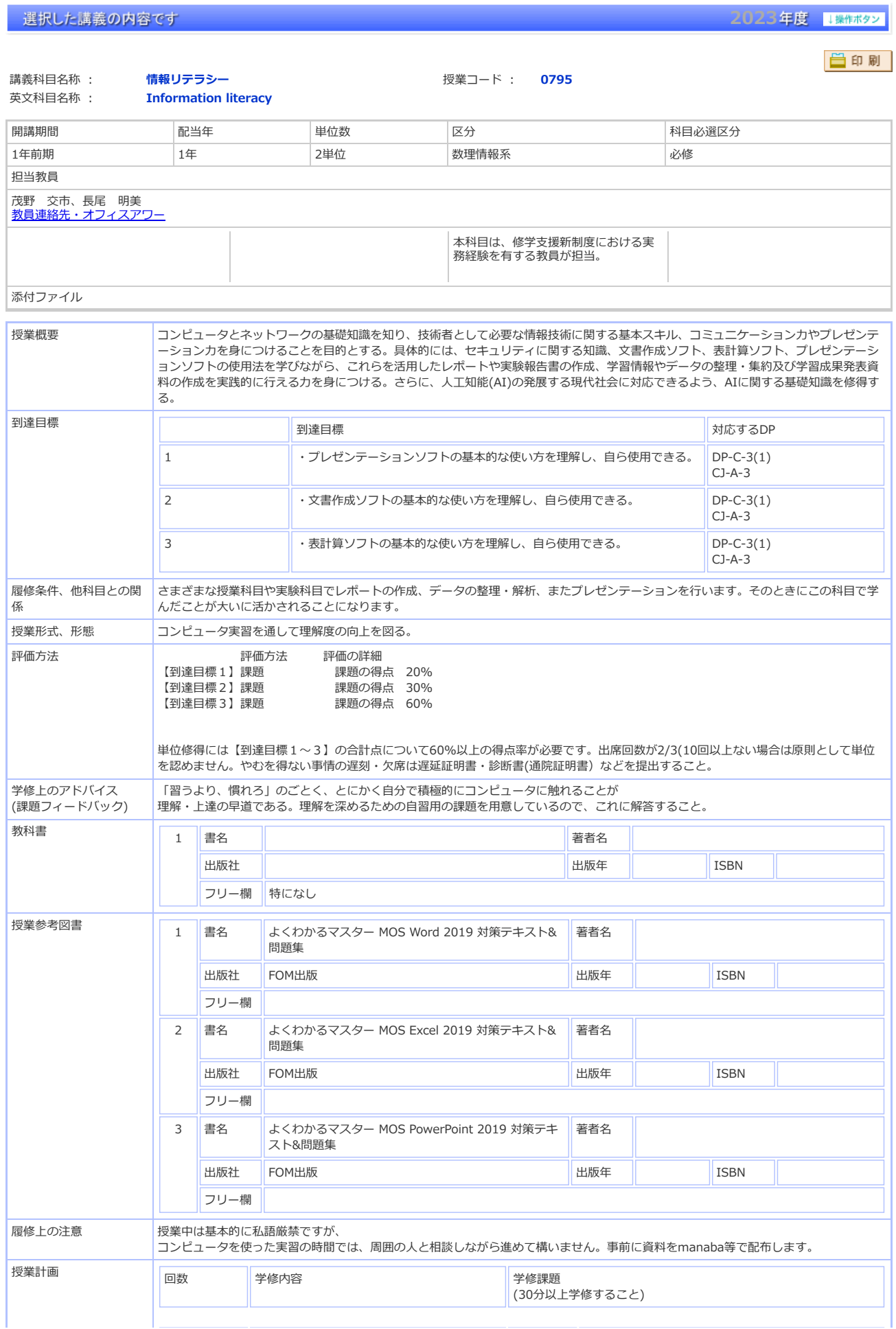

) STEP-1 シラバス検索TOP STEP-2 検索結果一覧 STEP-3 講義内容

University<br>大学

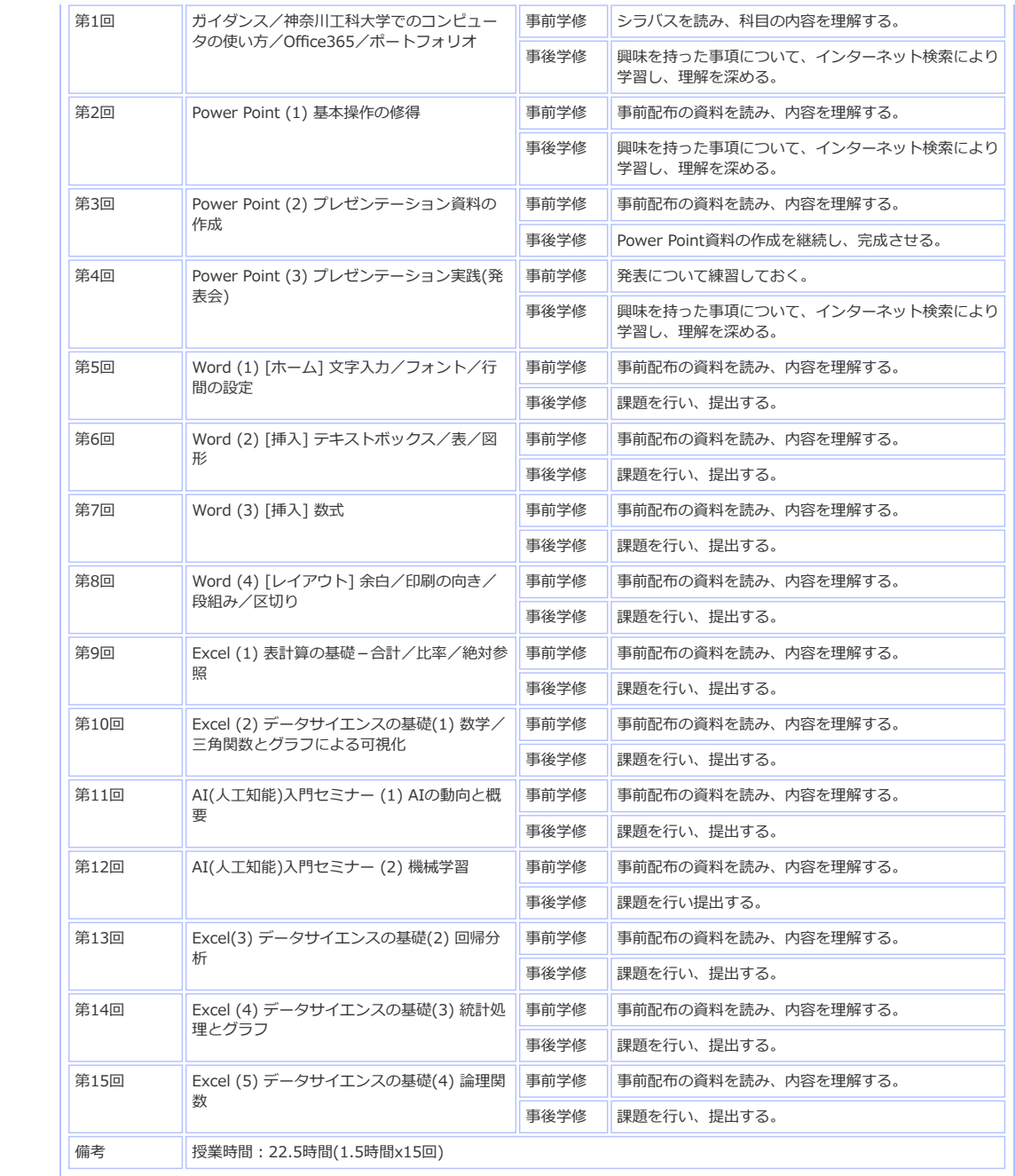

■ シラバス検索 講義内容

選択した講義の内容です

STEP-1 シラバス検索TOP STEP-2 検索結果一覧 STEP-3 講義内容

University<br>大学

2023年度 | 保作ボタン

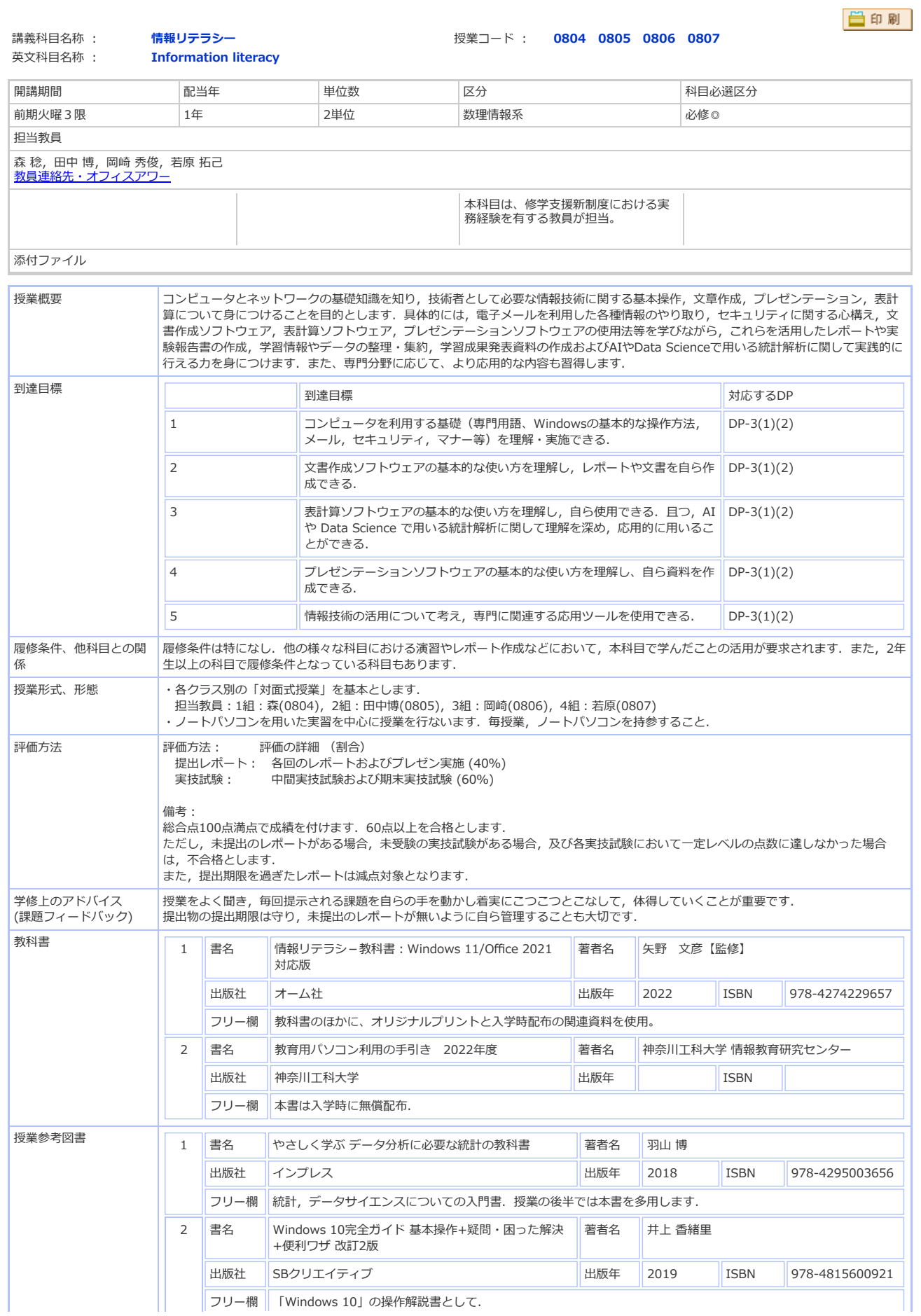

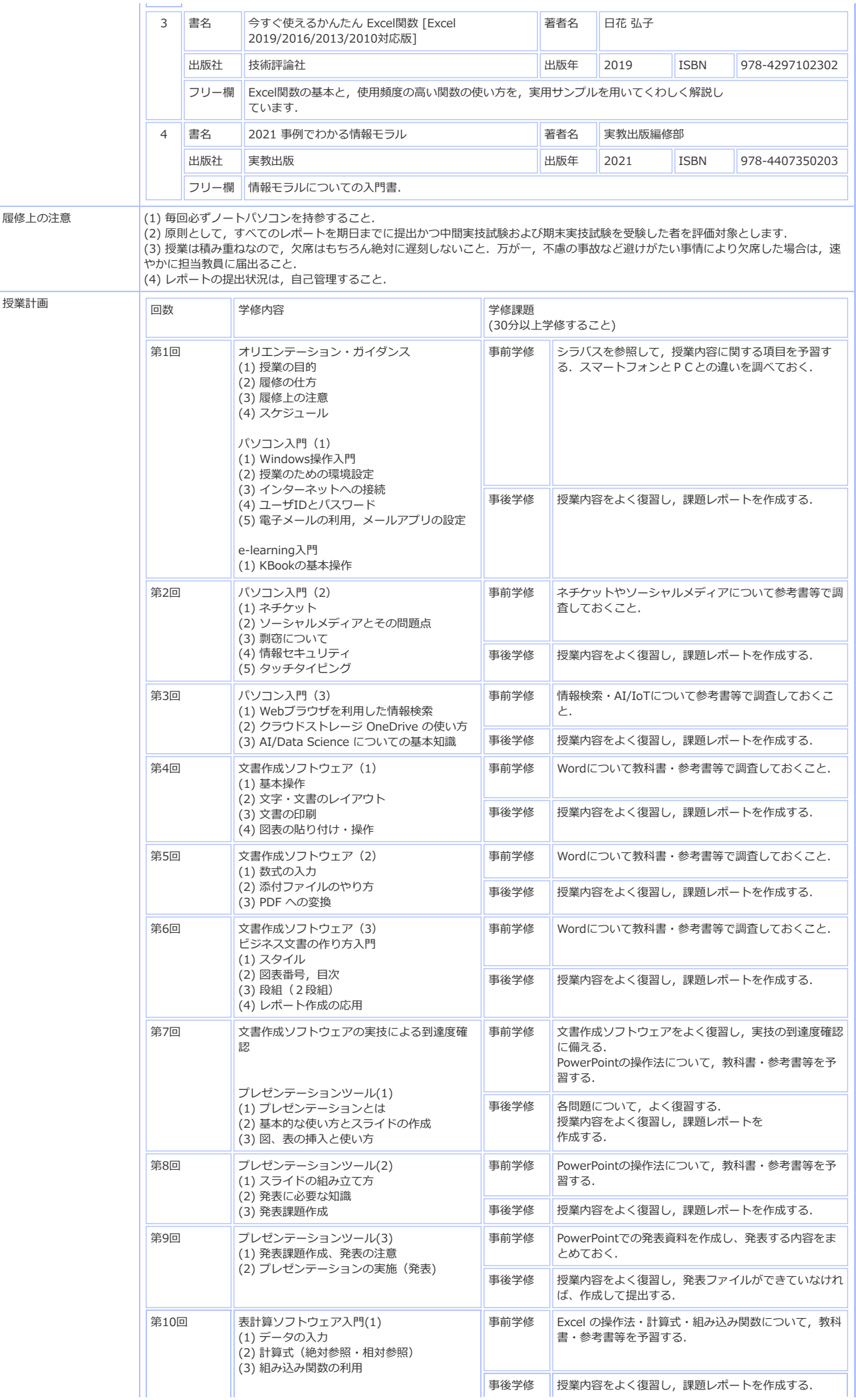

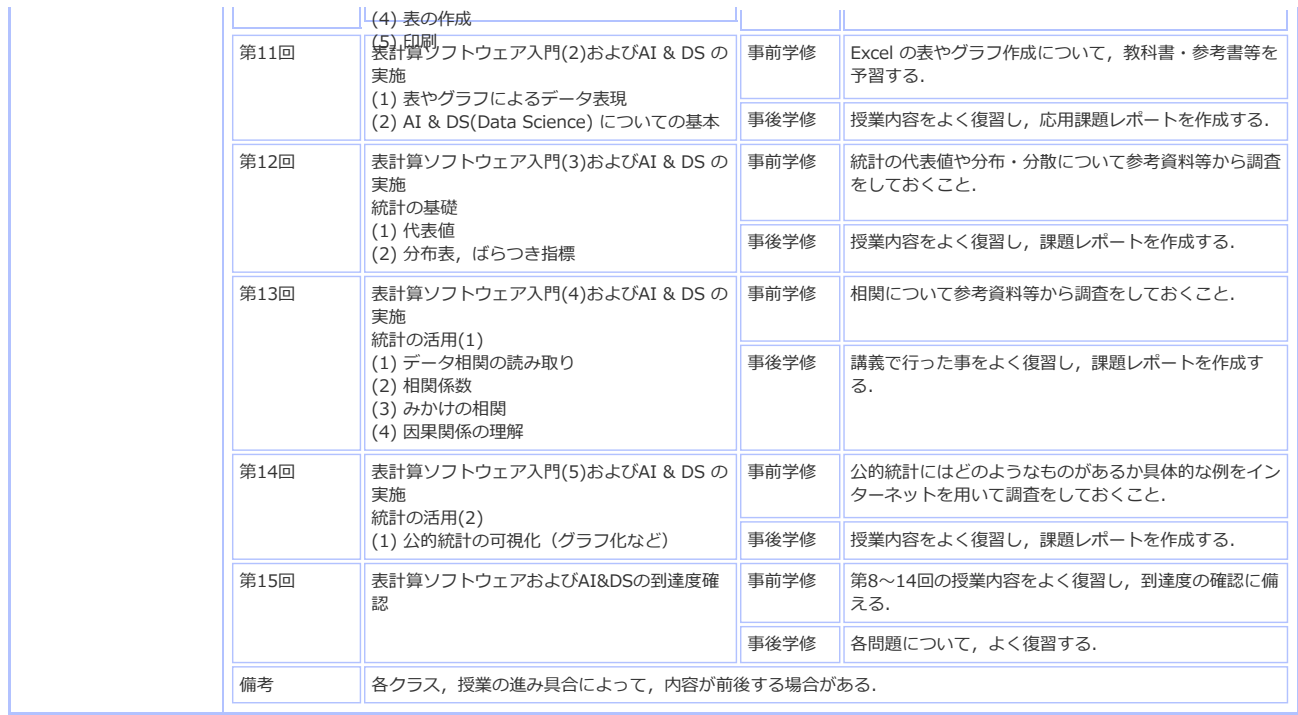

選択した講義の内容です

■ シラバス検索 講義内容

「STEP-1 シラバス検索TOP STEP-2 検索結果一覧 STEP-3 講義内容

University<br>大学

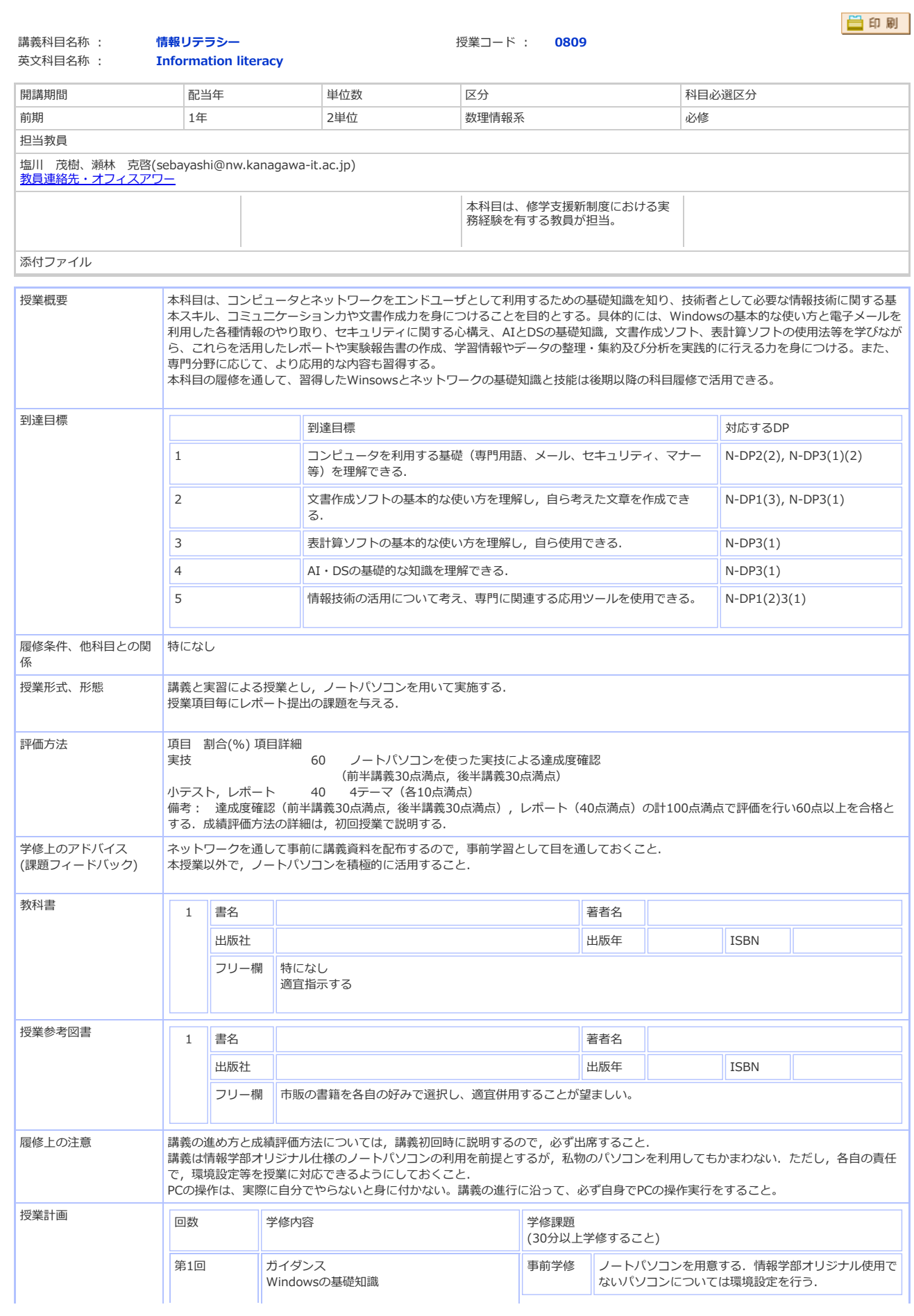

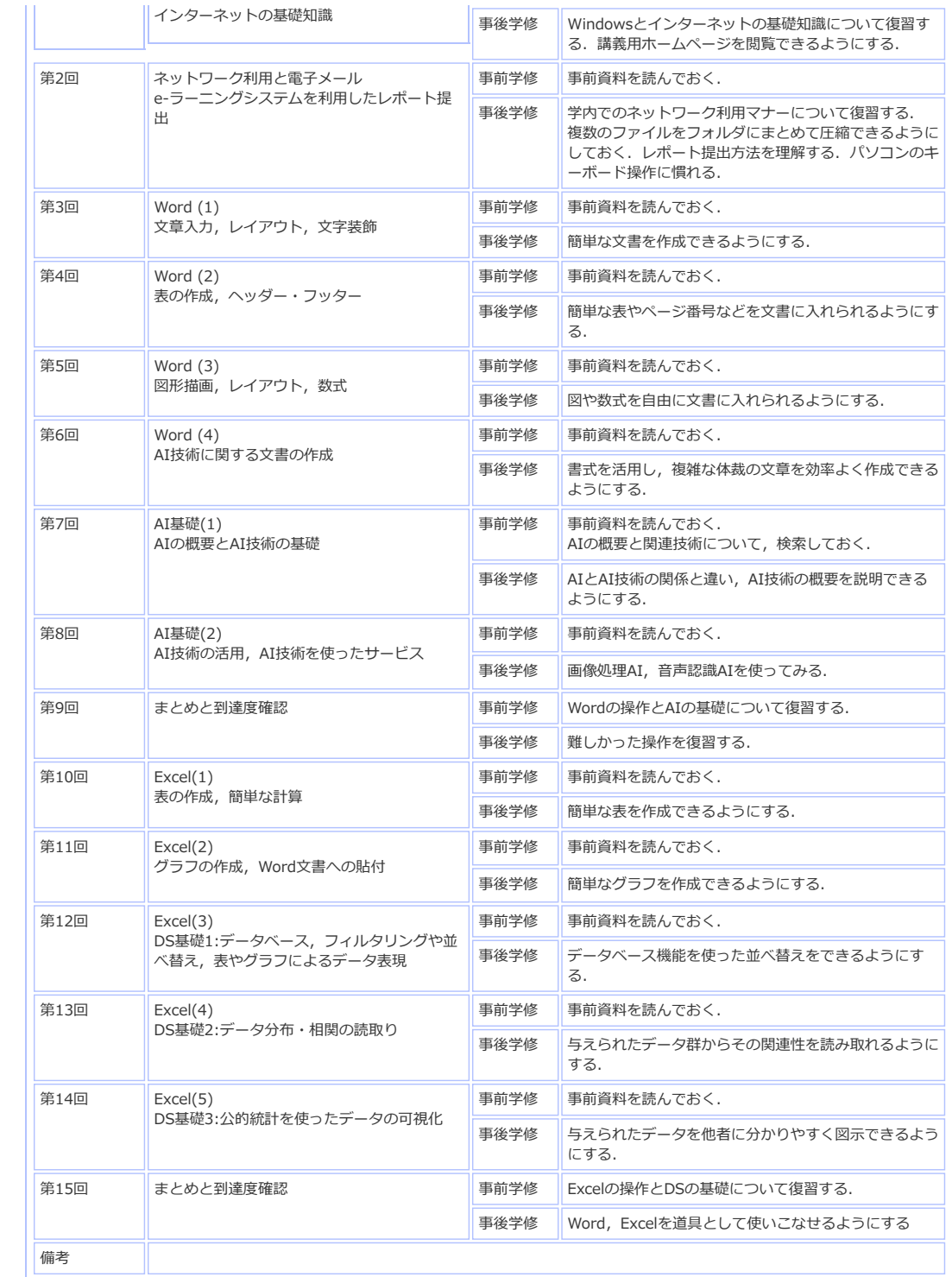

●ページ先頭へ戻る

選択した講義の内容です

■ シラバス検索 講義内容 「STEP-1 シラバス検索TOP STEP-2 検索結果一覧 STEP-3 講義内容 University<br>大学

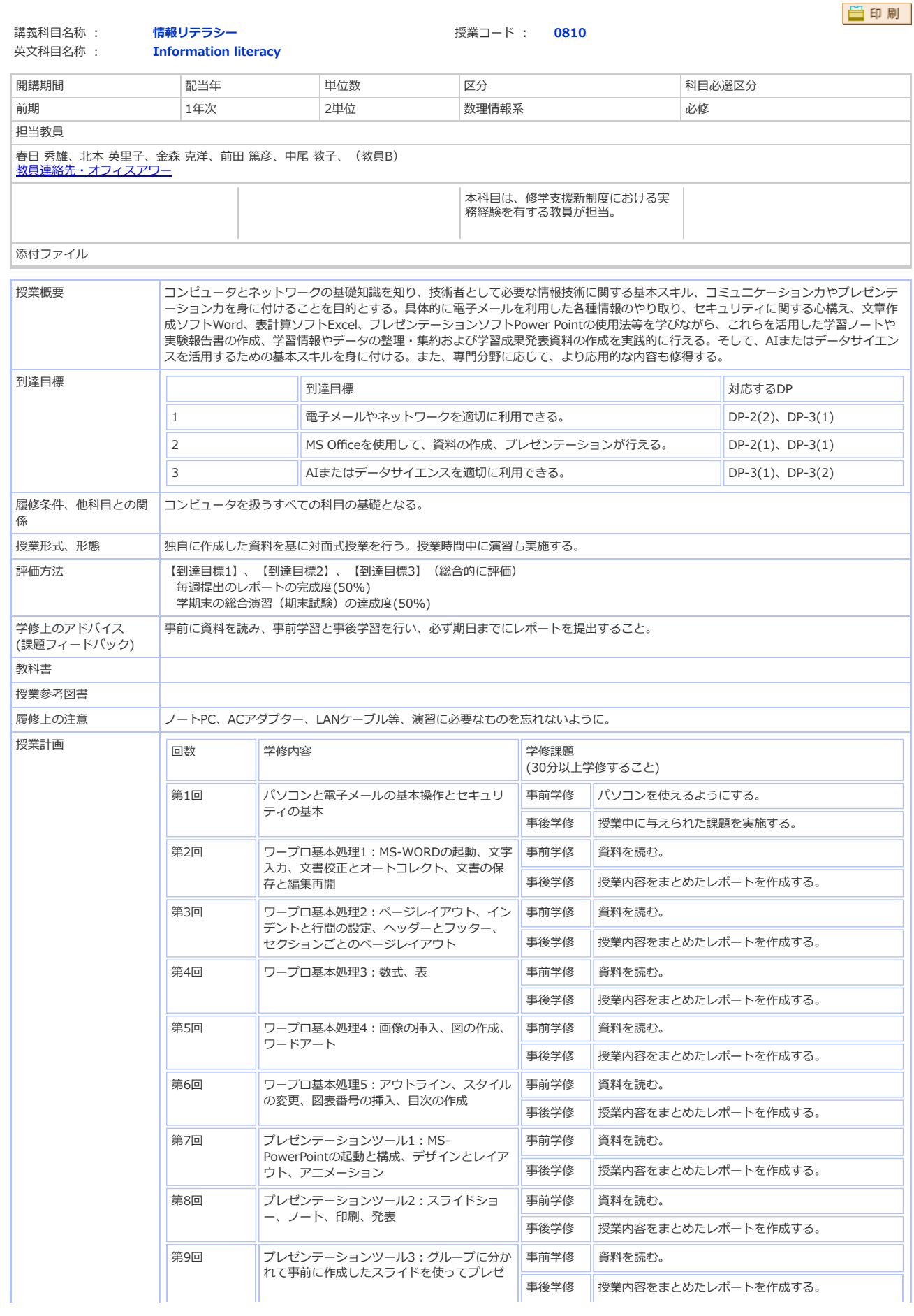

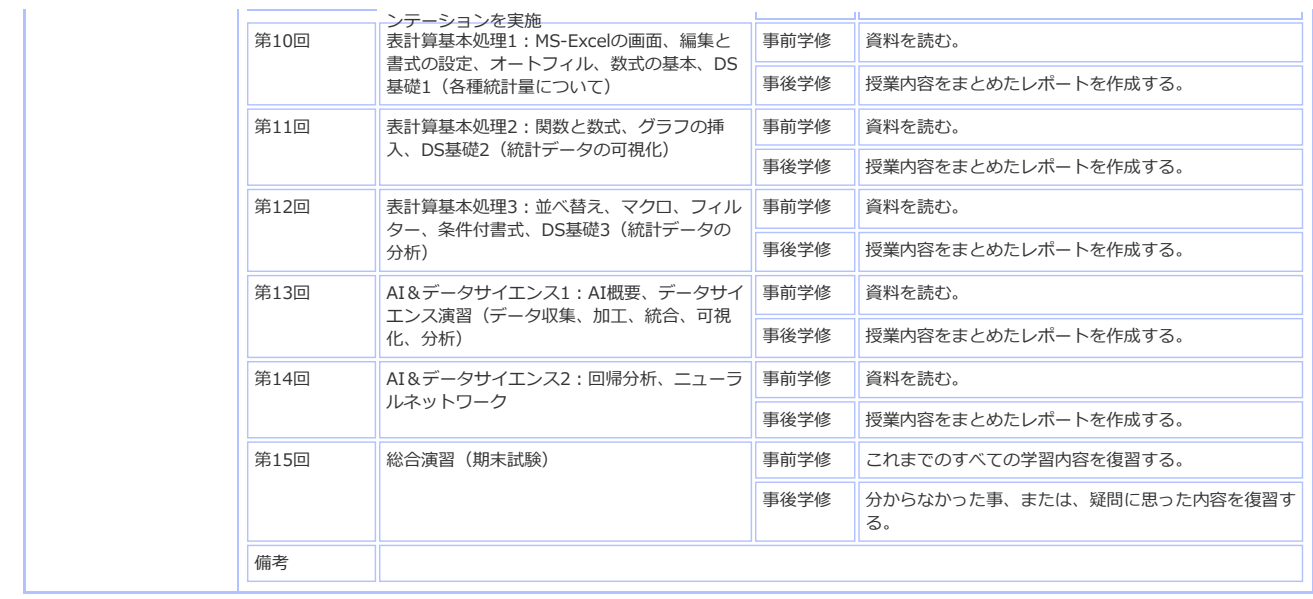

⊙ページ先頭へ戻る

選択した講義の内容です

■ シラバス検索 講義内容 「STEP-1 シラバス検索TOP STEP-2 検索結果一覧 STEP-3 講義内容

University<br>大学

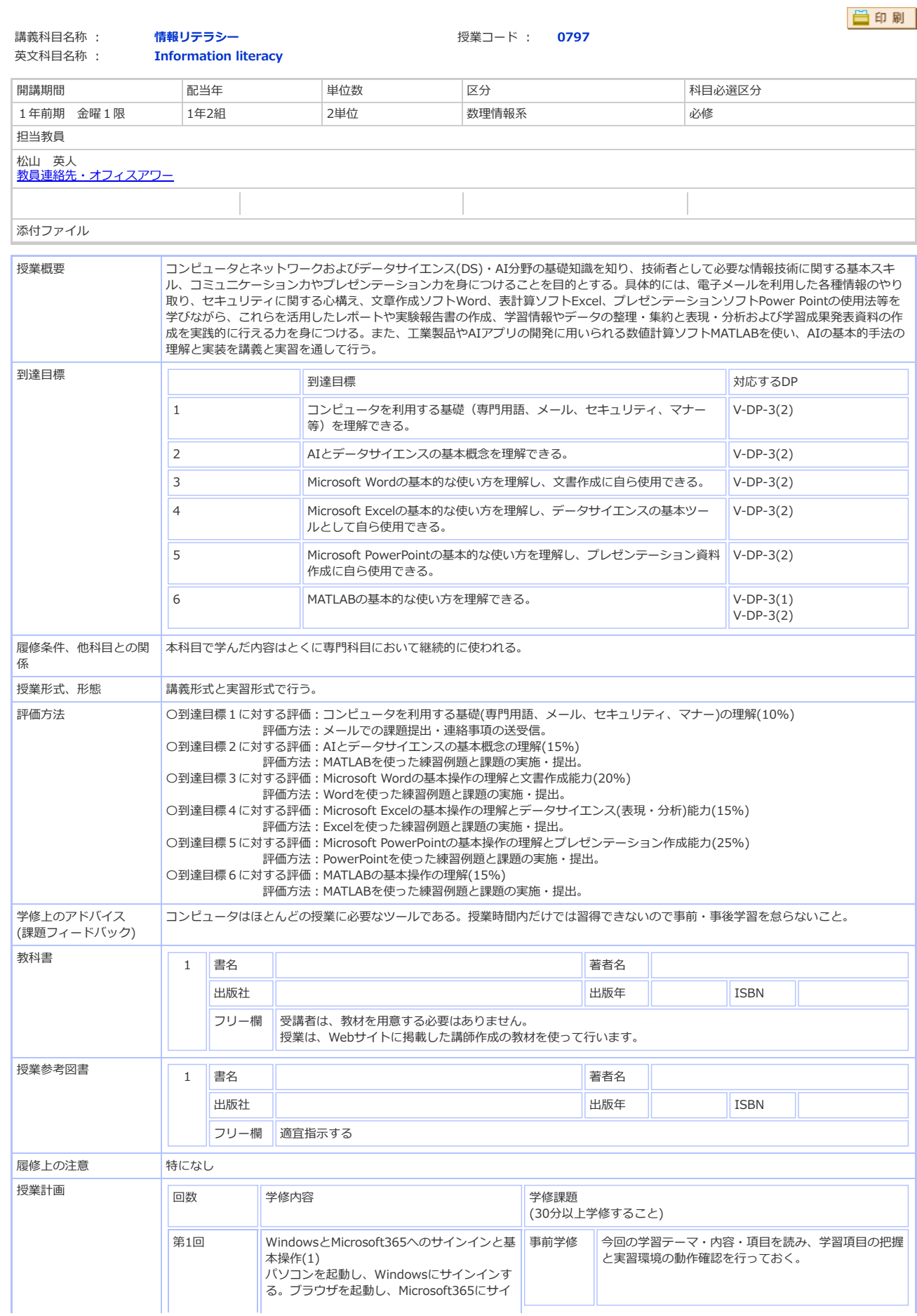

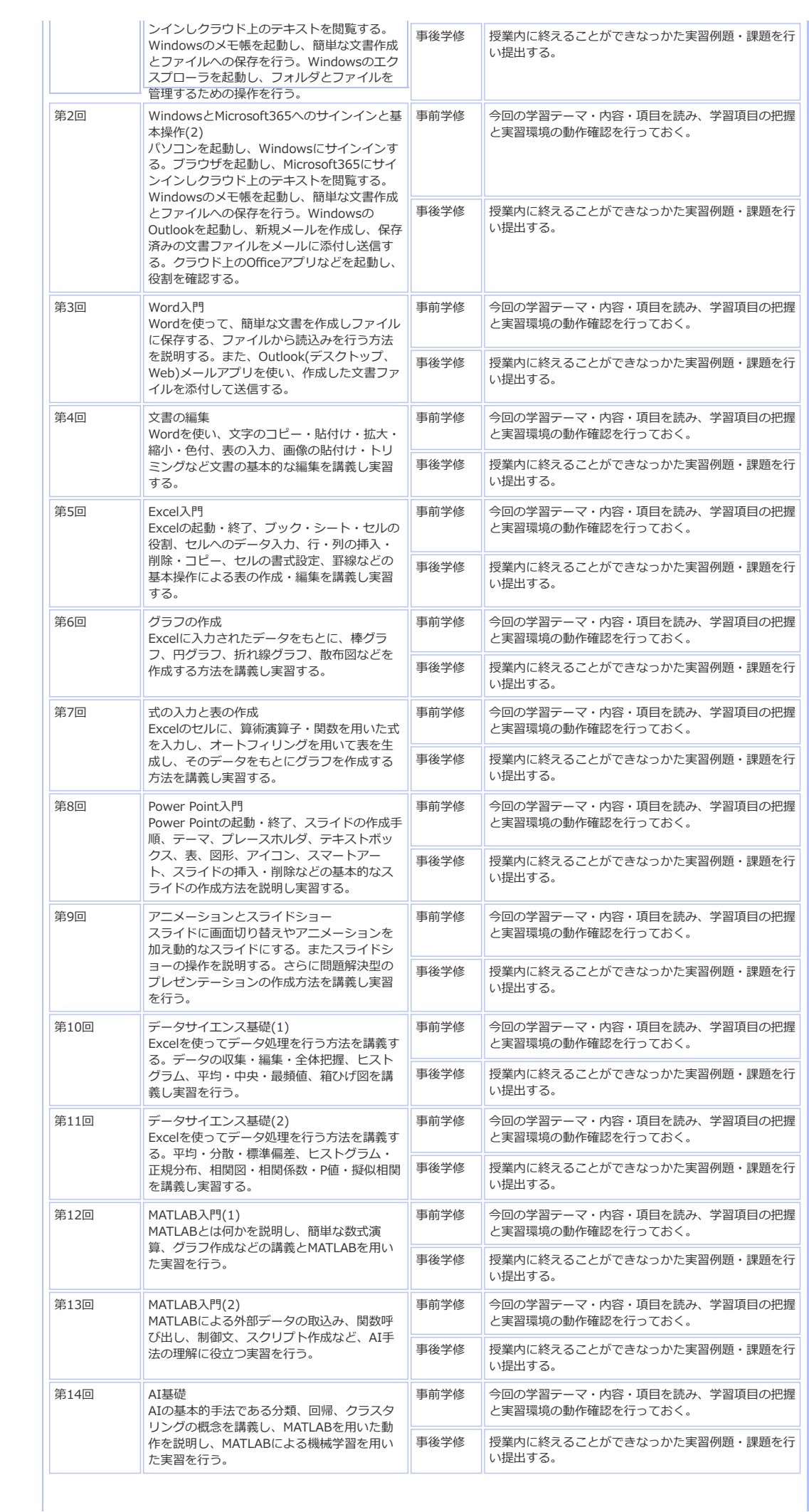

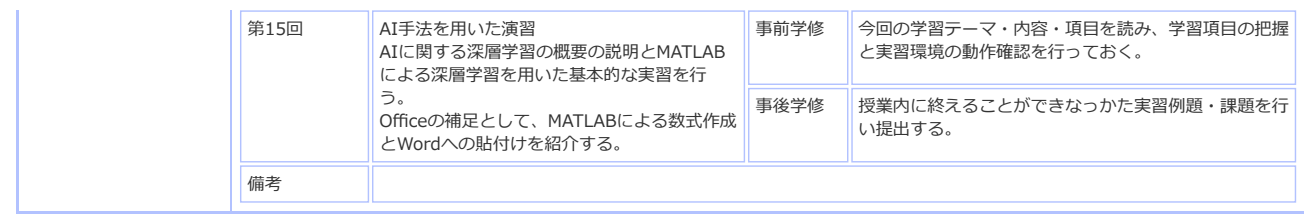

選択した講義の内容です

■ シラバス検索 講義内容 「STEP-1 シラバス検索TOP STEP-2 検索結果一覧 STEP-3 講義内容

University<br>大学

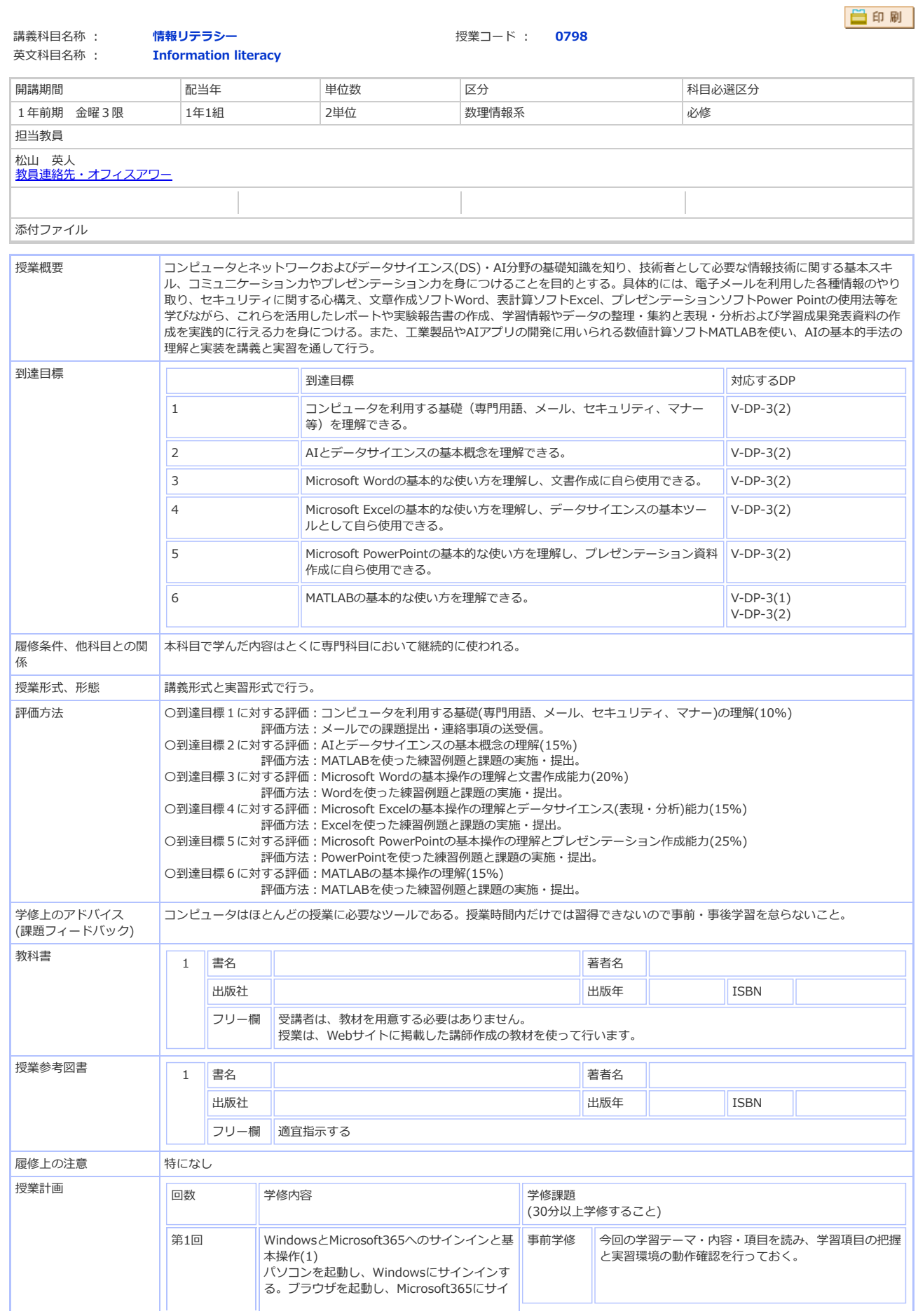

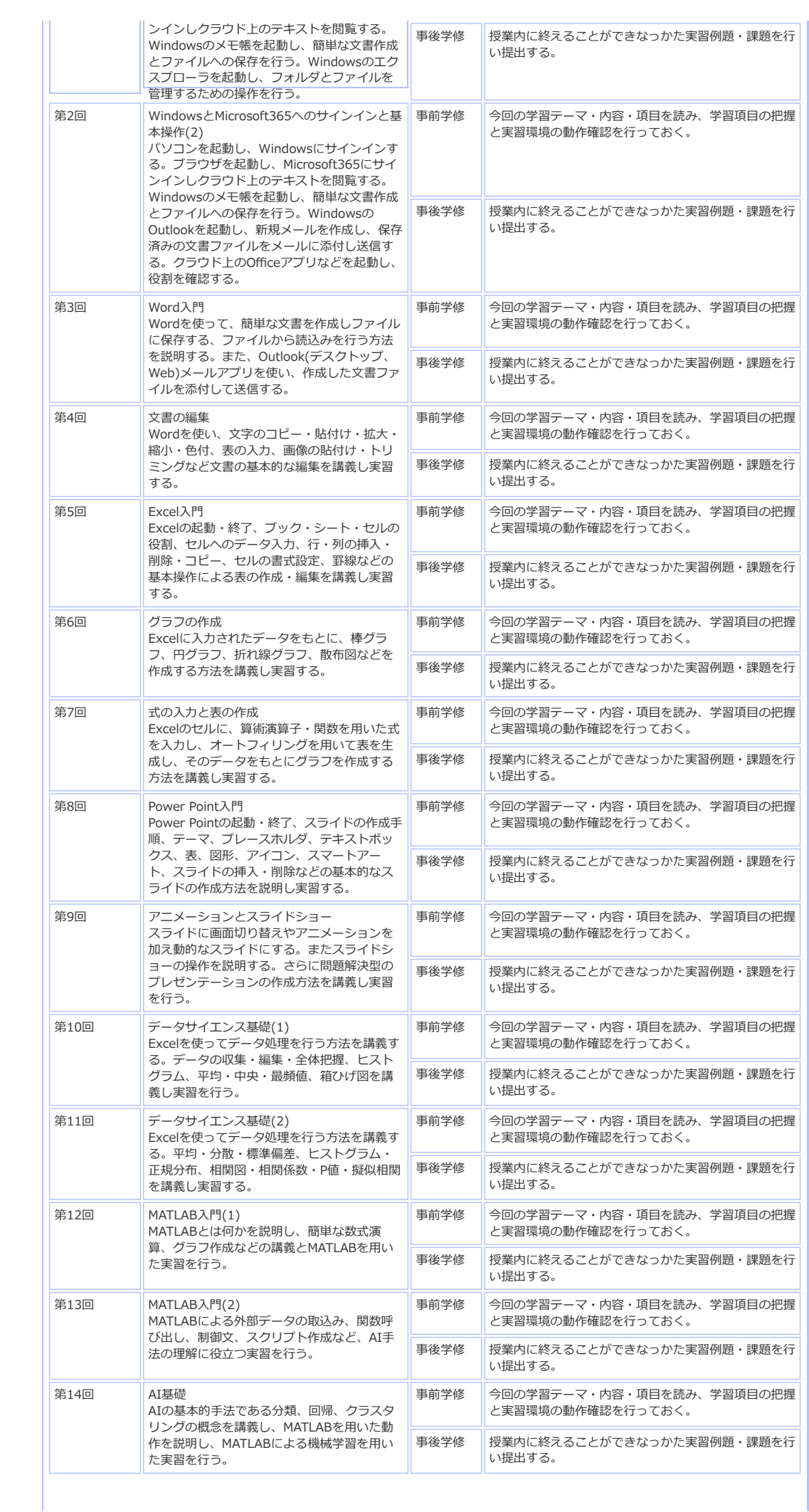

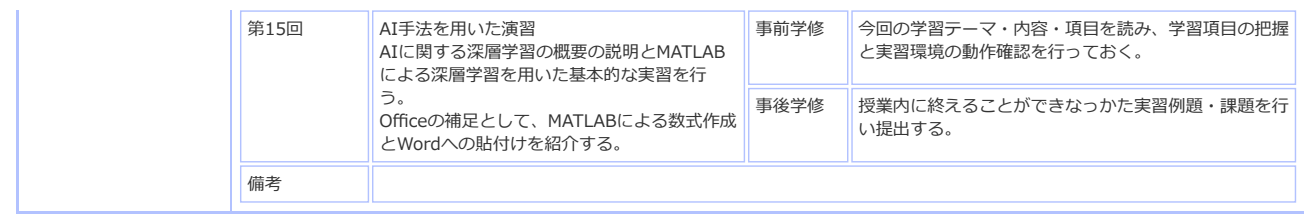

選択した講義の内容です

■ シラバス検索 講義内容

「STEP-1 シラバス検索TOP STEP-2 検索結果一覧 STEP-3 講義内容

University<br>大学

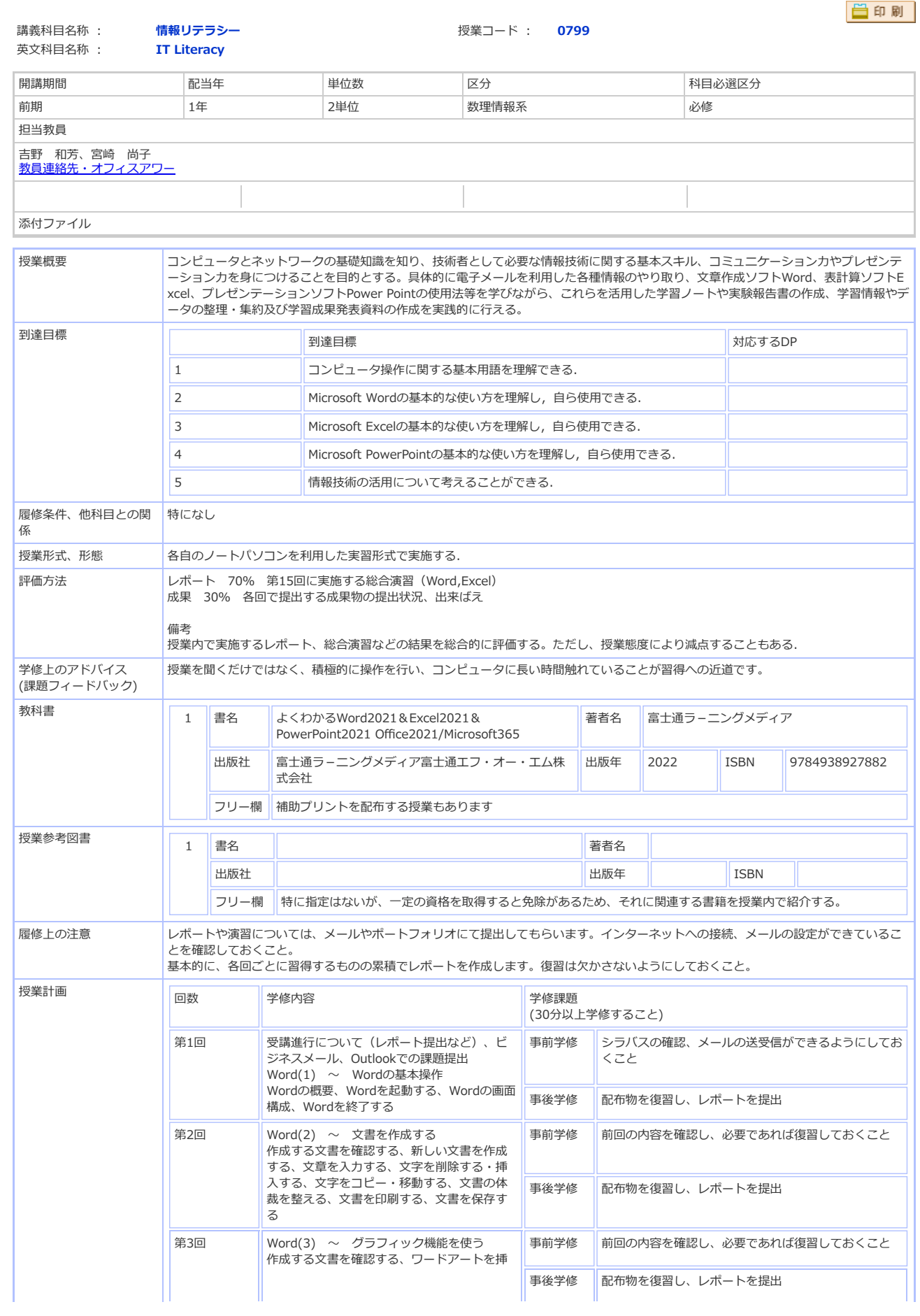

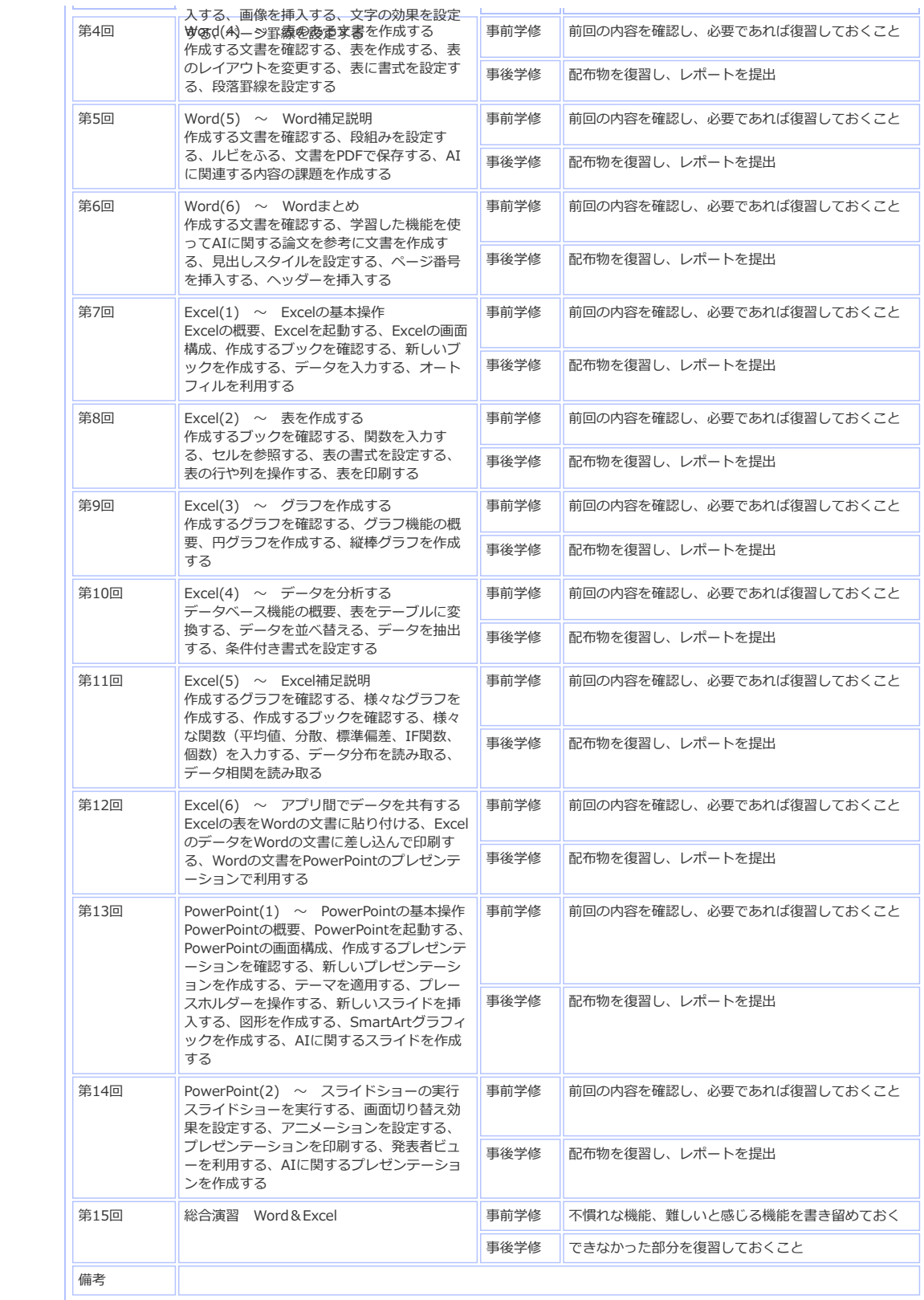

●ページ先頭へ戻る

選択した講義の内容です

■ シラバス検索 講義内容 「STEP-1 シラバス検索TOP STEP-2 検索結果一覧 STEP-3 講義内容

University<br>大学

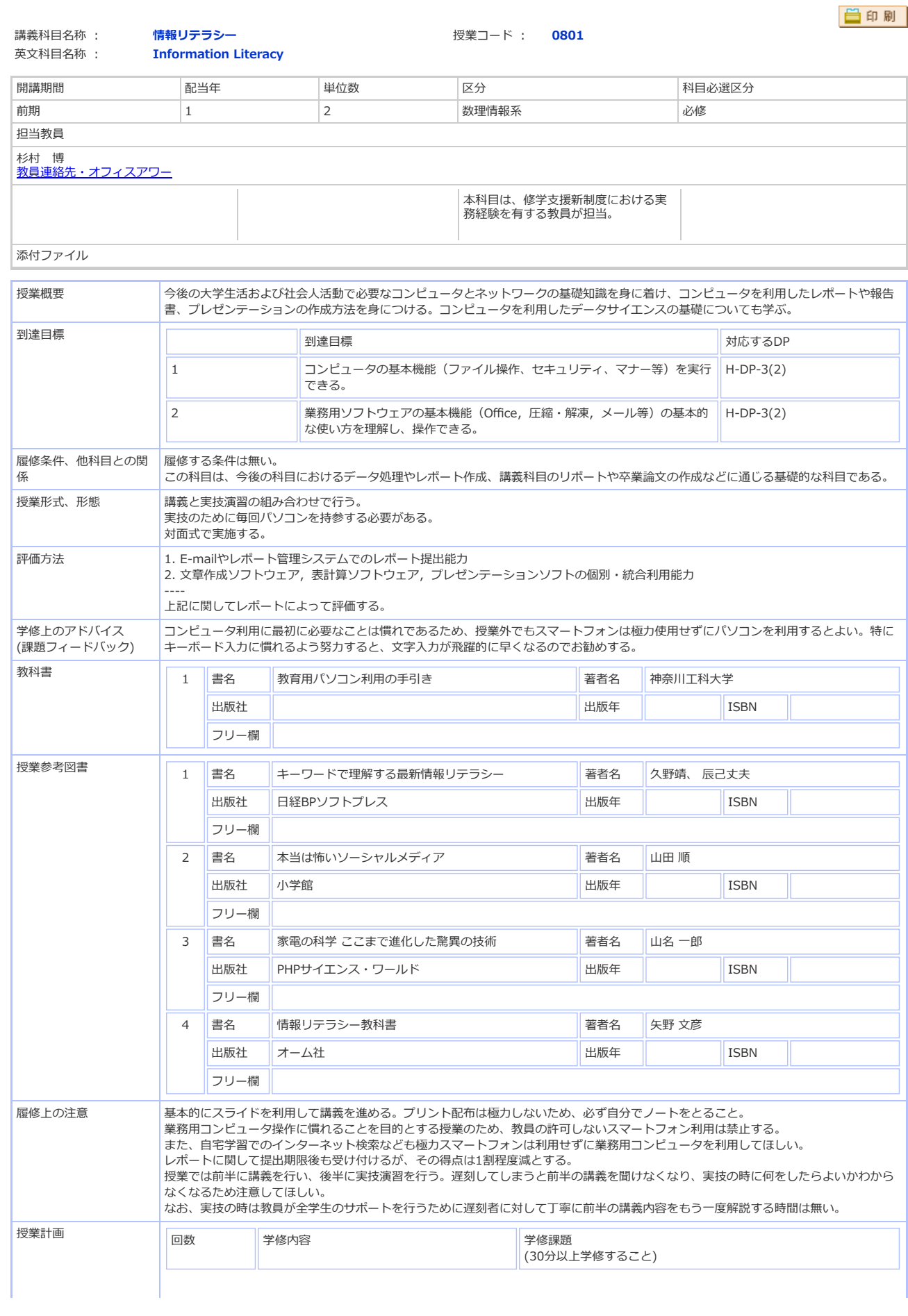

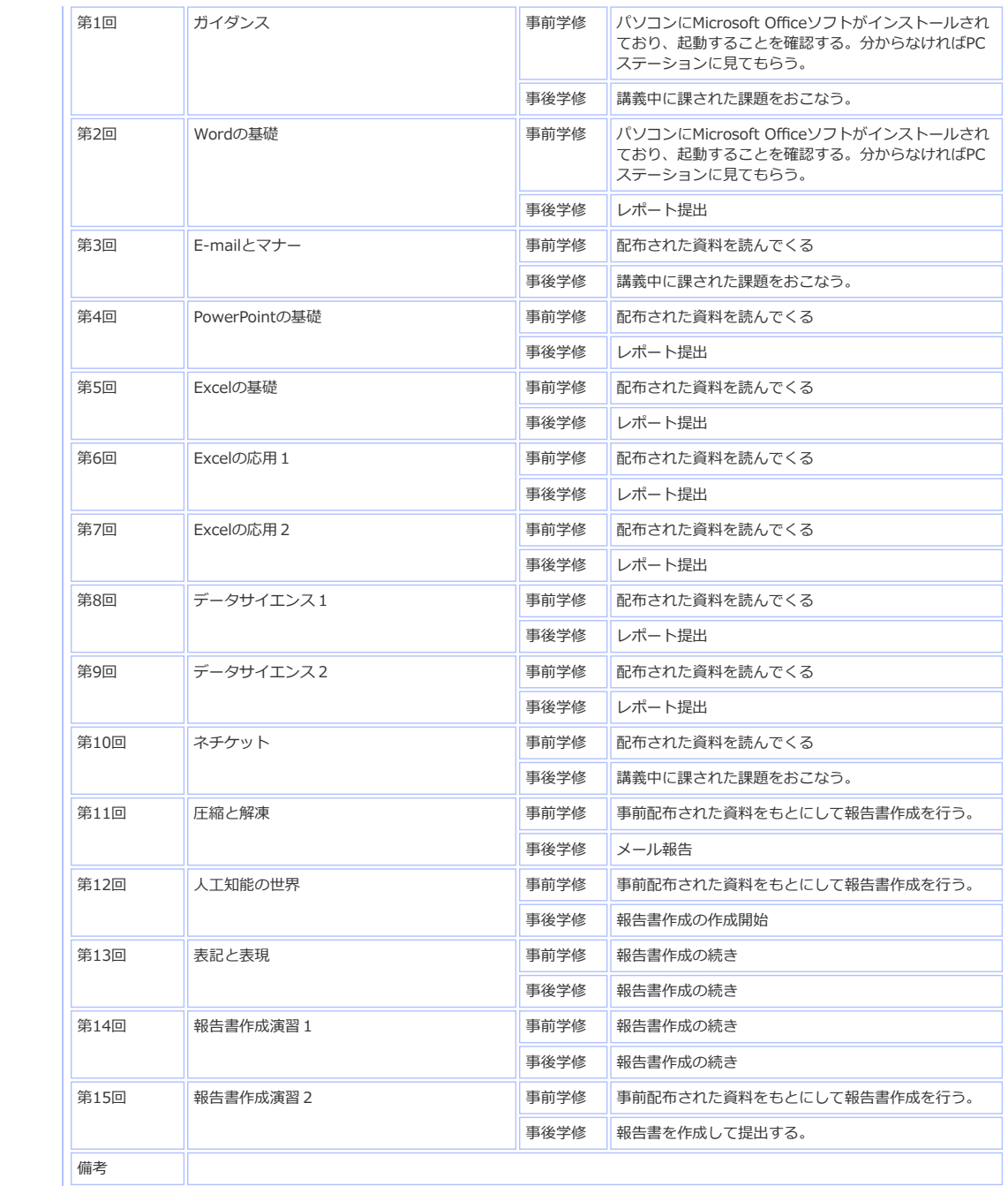

選択した講義の内容です

■ シラバス検索 講義内容 「STEP-1 シラバス検索TOP STEP-2 検索結果一覧 STEP-3 講義内容 University<br>大学

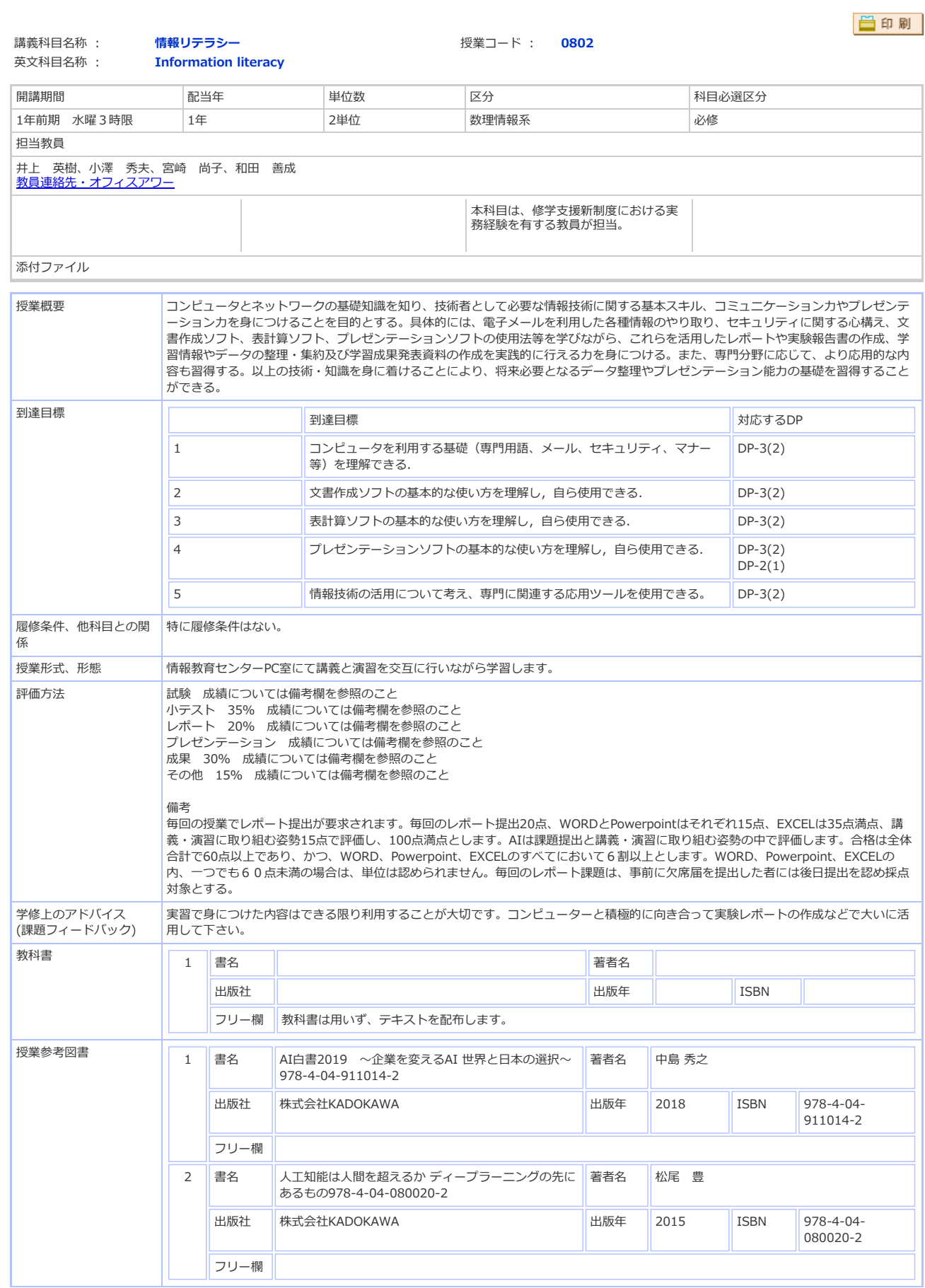

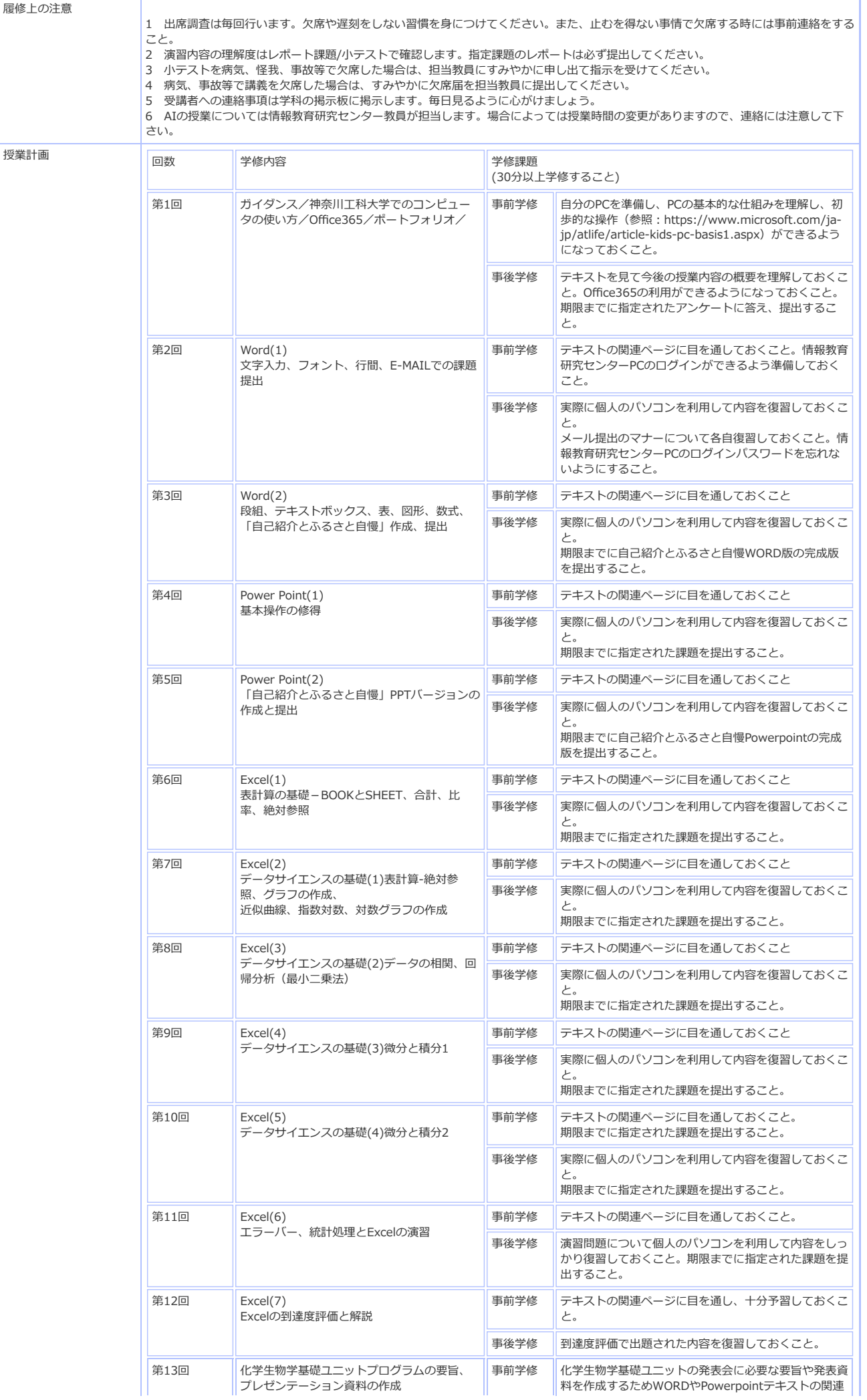

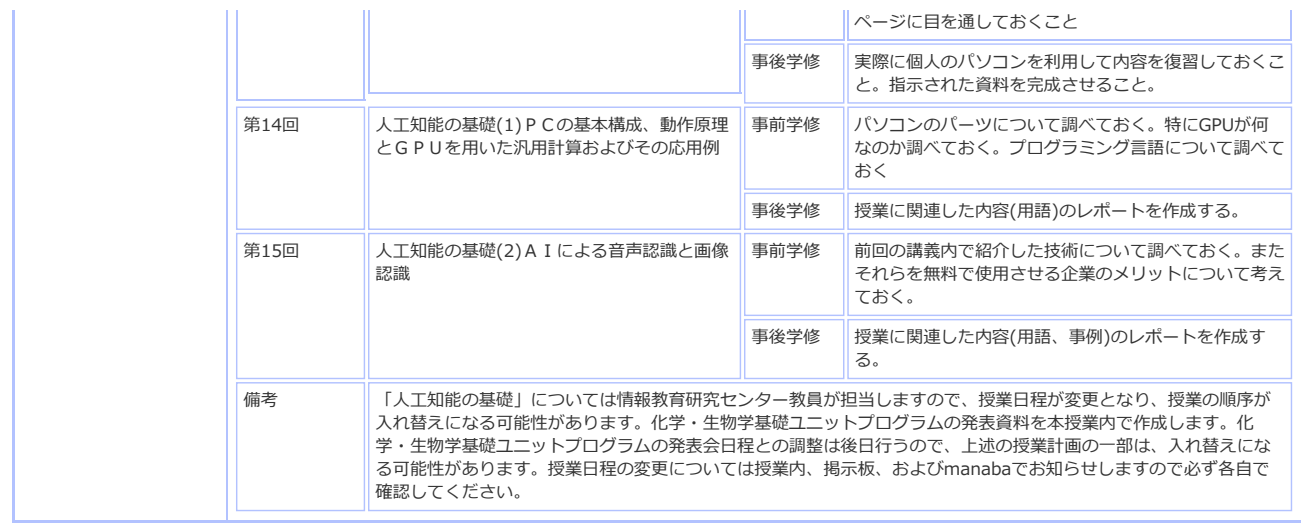

選択した講義の内容です

■ シラバス検索 講義内容

「STEP-1 シラバス検索TOP STEP-2 検索結果一覧 STEP-3 講義内容

University<br>大学

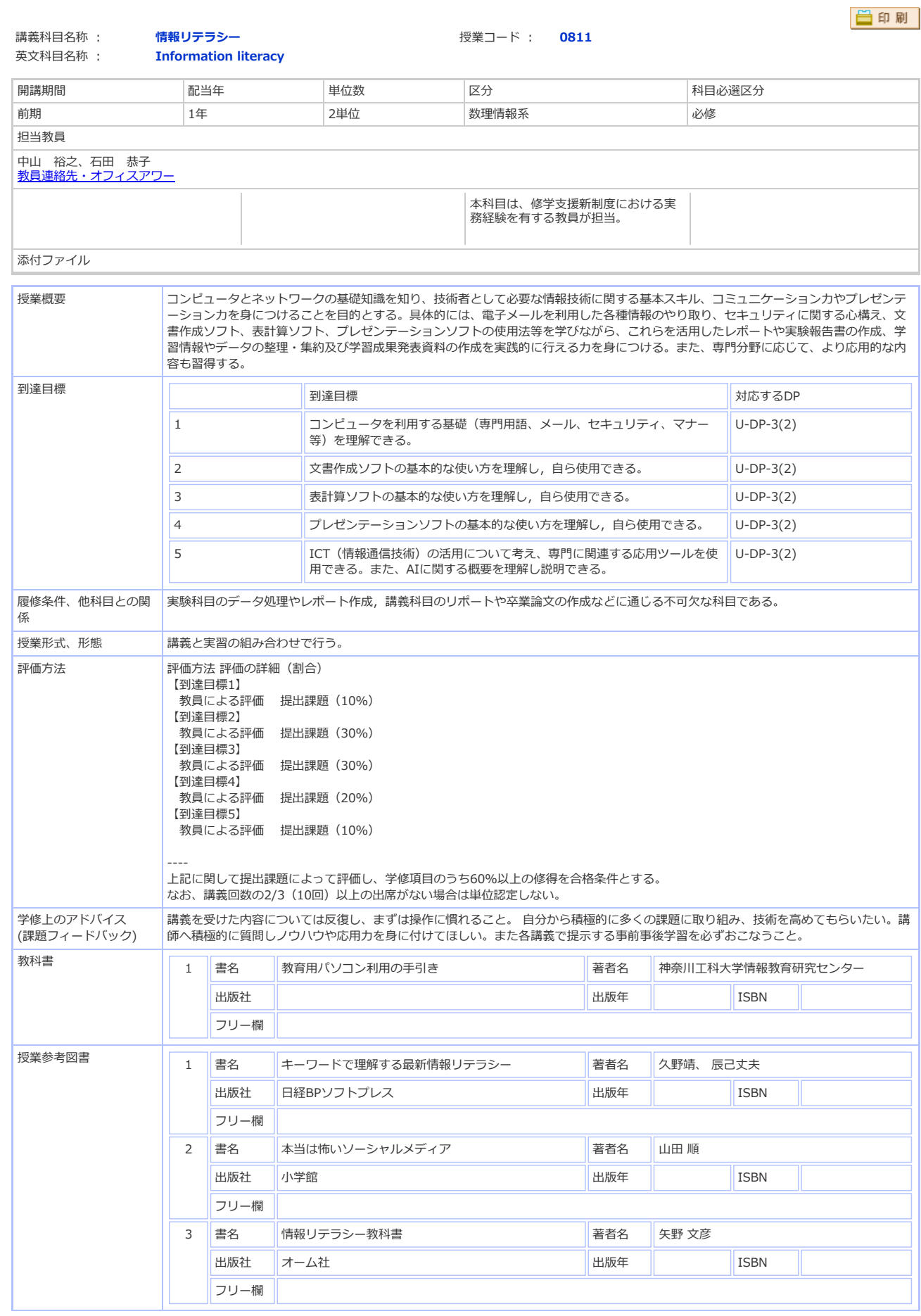

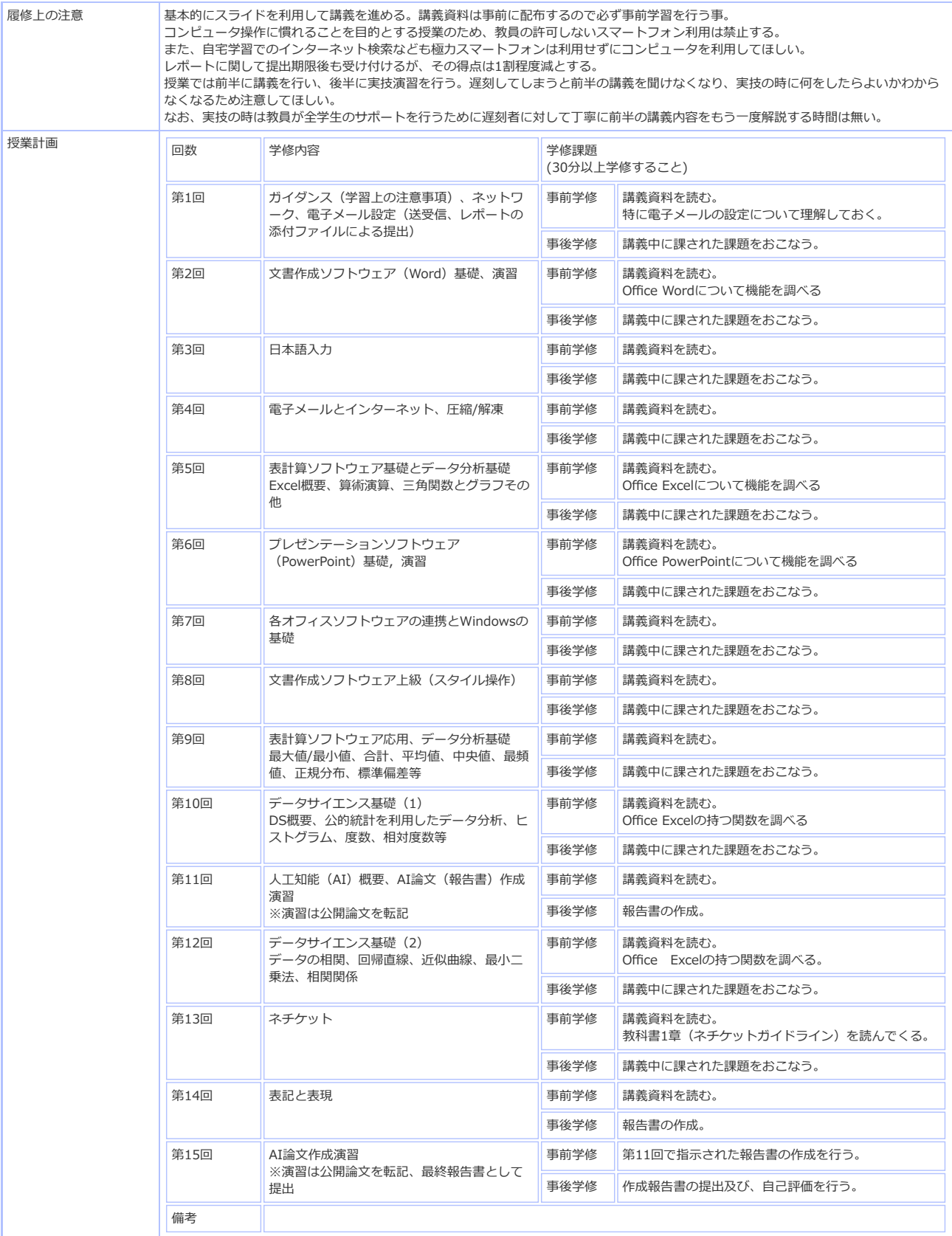

●ページ先頭へ戻る

■ シラバス検索 講義内容 STEP-1 シラバス検索TOP STEP-2 検索結果一覧 STEP-3 講義内容

- 理規上装盖の内容です。

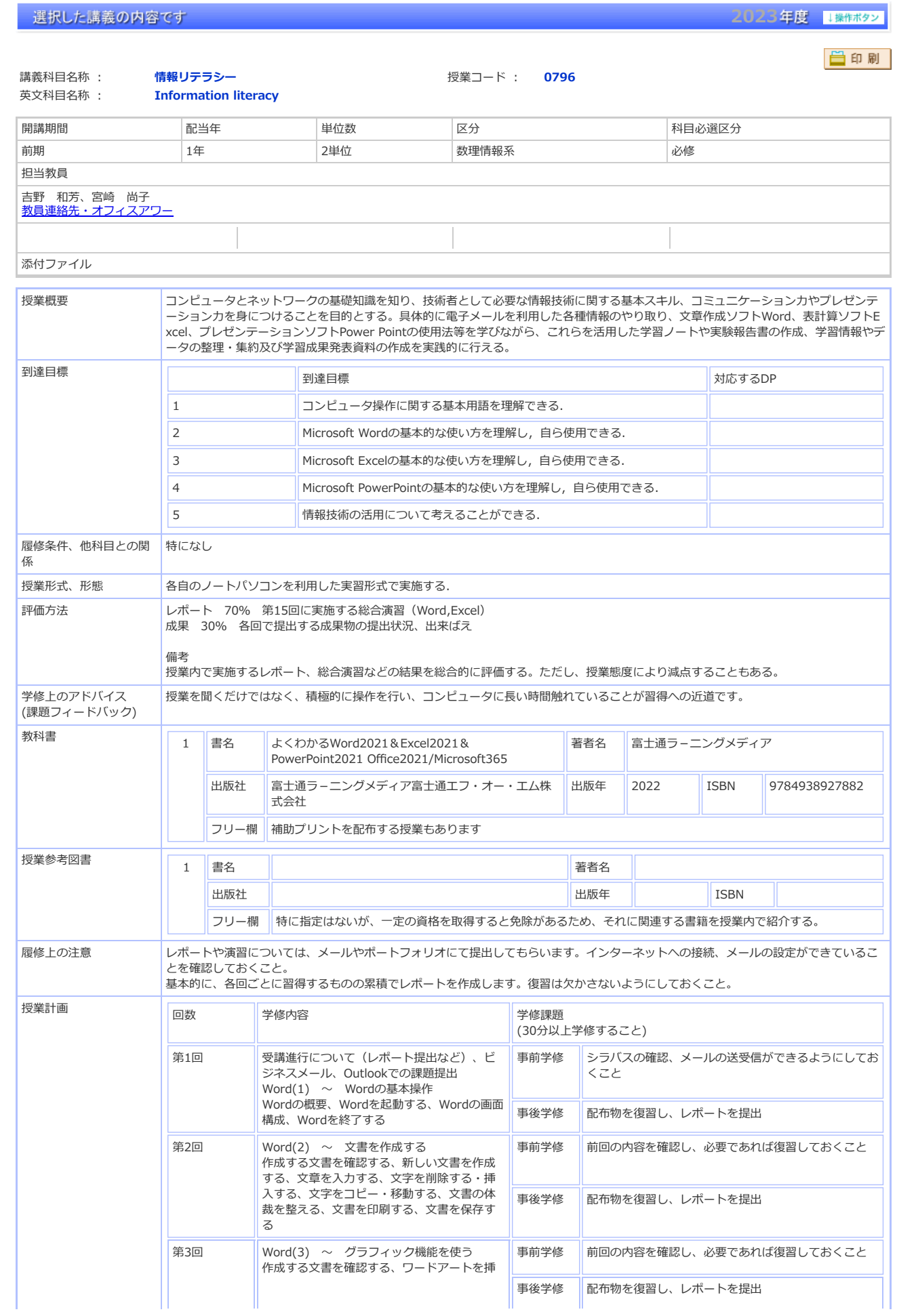

University<br>大学

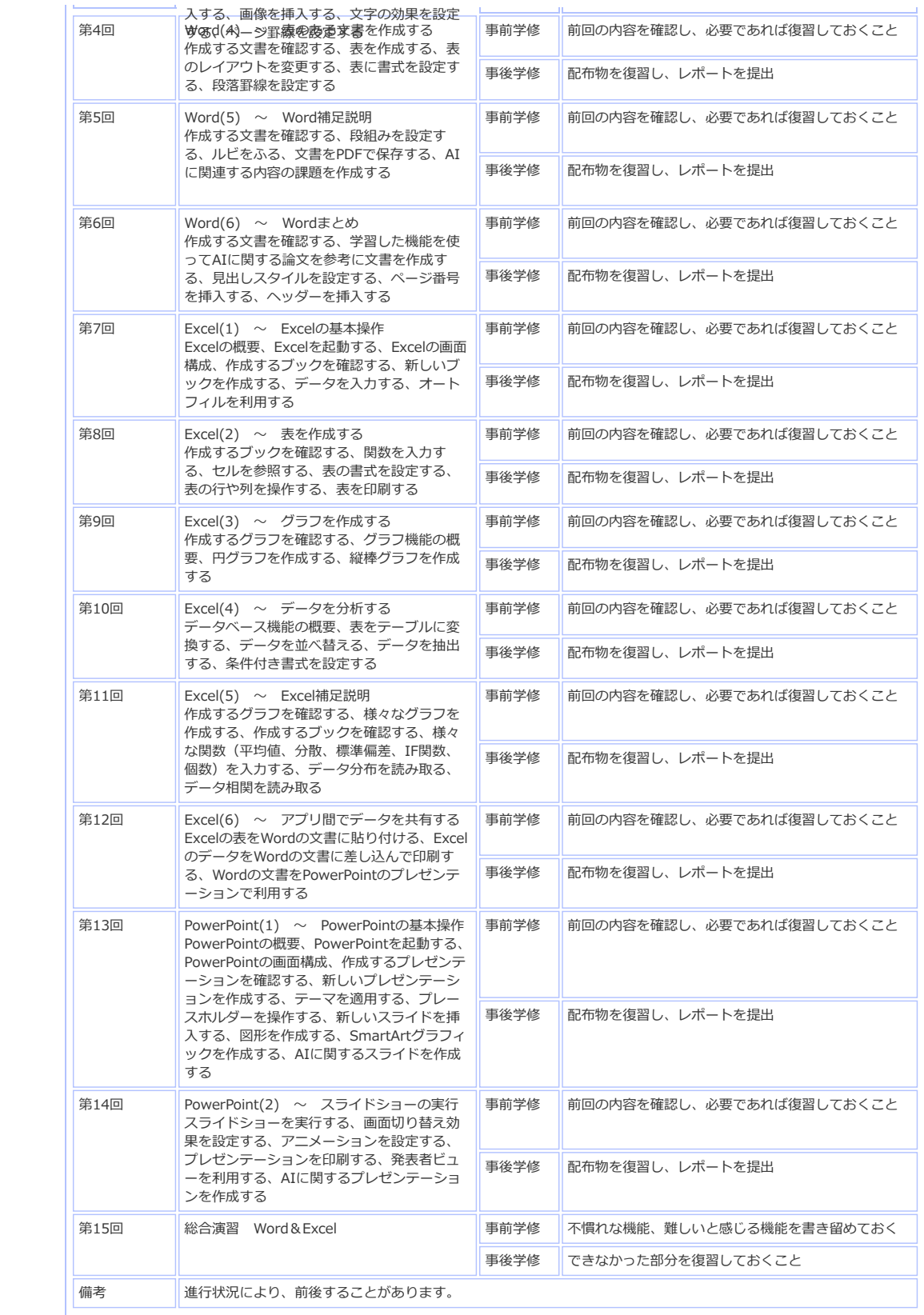

選択した講義の内容です

■ シラバス検索 講義内容 「STEP-1 シラバス検索TOP STEP-2 検索結果一覧 STEP-3 講義内容

University<br>大学

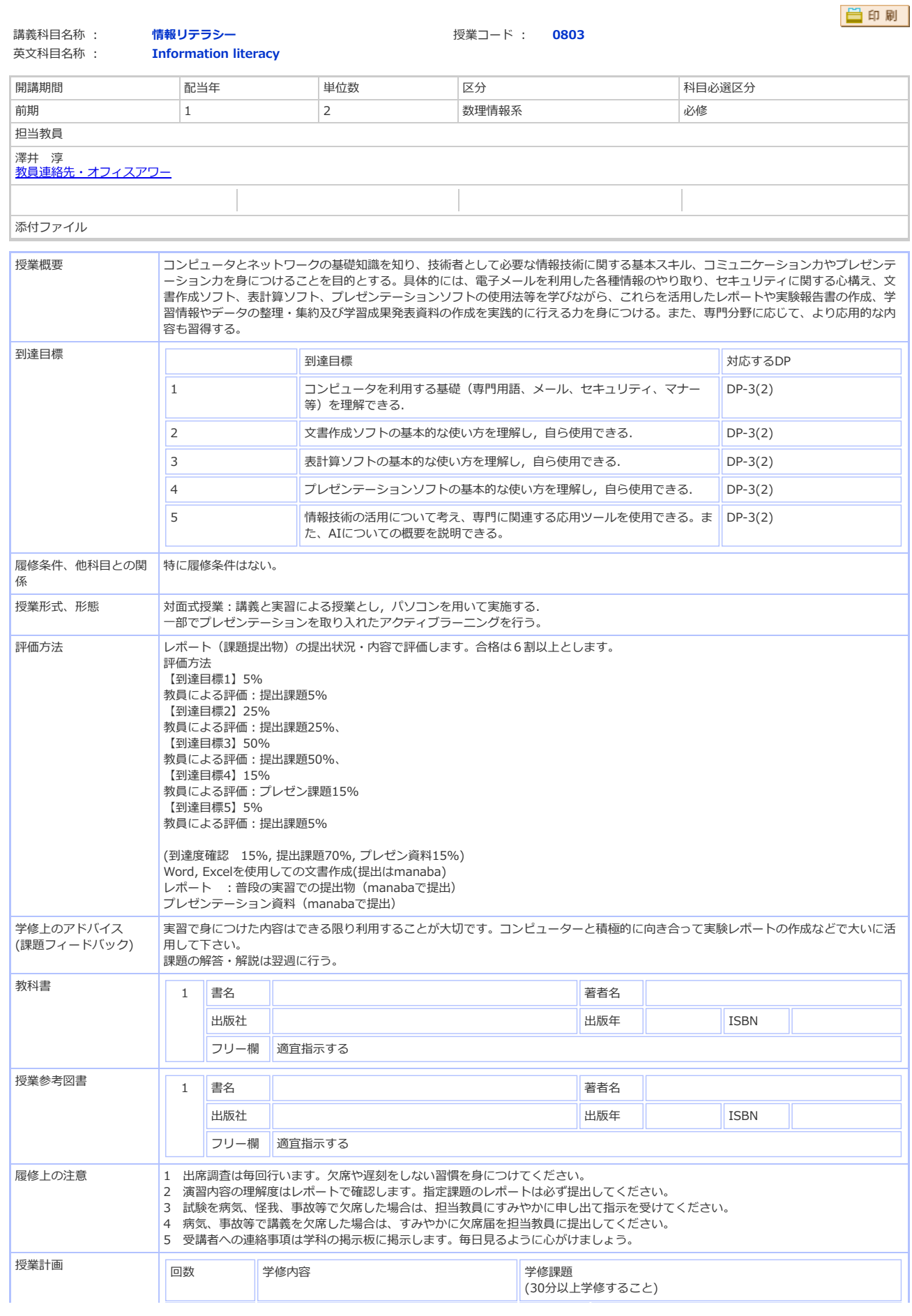

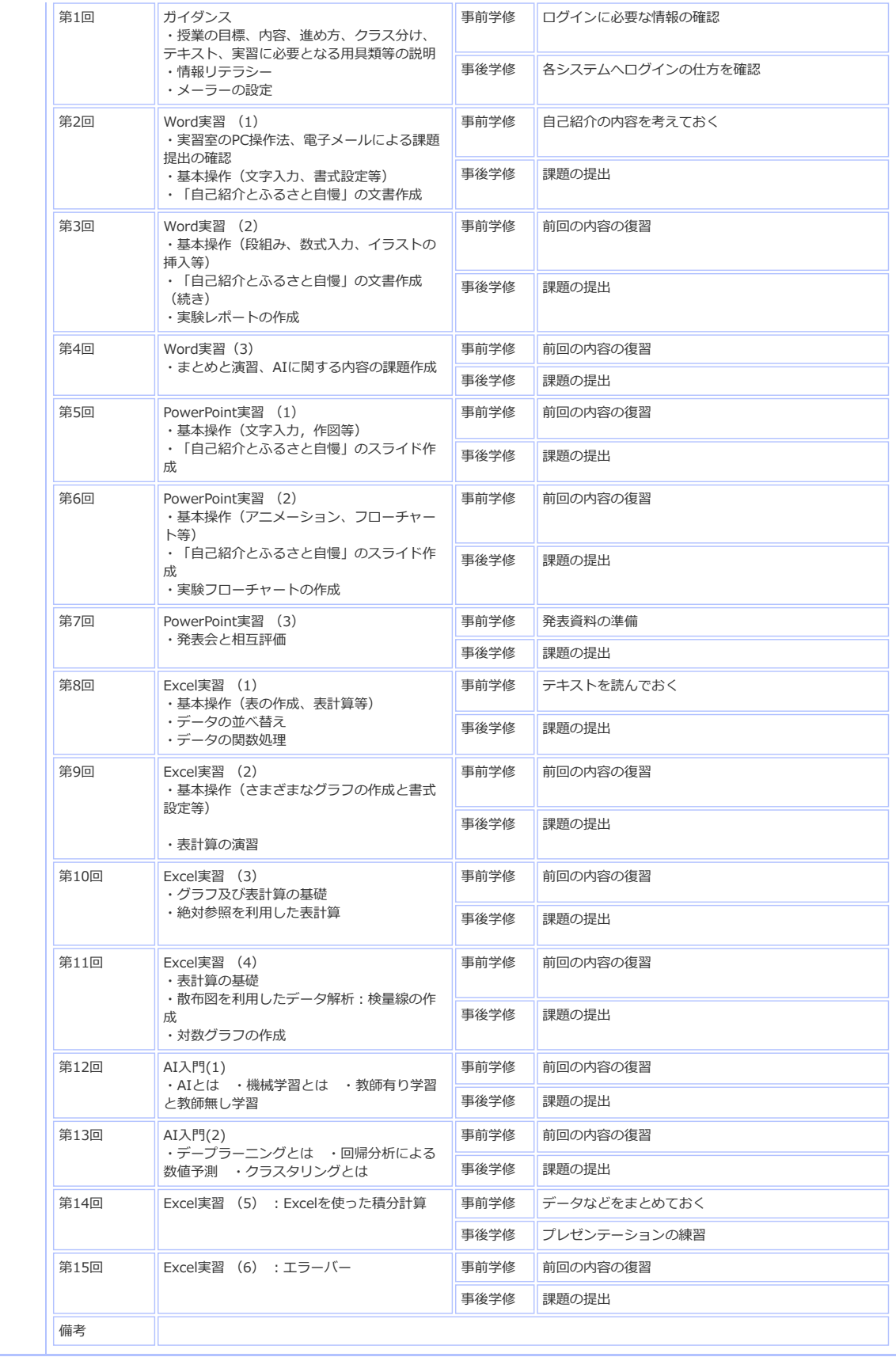

⊙ページ先頭へ戻る